## YANEXIS PUPO TOLEDO

## UM MÉTODO SEMIAUTOMÁTICO PARA CONTAGEM DE NEUROFIBROMAS DE PELE EM IMAGENS DE NEUROFIBROMATOSE TIPO 1

Dissertação apresentada ao Programa de Pós-Graduação em Computação da Universidade Federal Fluminense, como requisito parcial para obtenção do Grau de Mestre. Área de Concentração: Computação Visual.

Orientador: Prof. Dr. Leandro Augusto Frata Fernandes Co-orientadora: Profª. Drª. Silena Herold Garcia

> Niterói 2018

Ficha catalográfica automática - SDC/BEE

T649m Toledo, Yanexis Pupo UM MÉTODO SEMIAUTOMÁTICO PARA CONTAGEM DE NEUROFIBROMAS DE UM METODO SEMIAUTOMATICO FARA CONTAGEM DE NEUKOFIBROMAS DE<br>PELE EM IMAGENS DE NEUROFIBROMATOSE TIPO 1 / Yanexis Pupo<br>Toledo; Leandro Augusto Frata Fernandes, orientador; Silena<br>Herold Garcia, coorientadora. Niterói, 2018.<br> Dissertação (mestrado)-Universidade Federal Fluminense, Niterói, 2018. 1. Processamento de imagem . 2. Segmentação de imagem . 3.<br>Produção intelectual. I. Título II. Fernandes, Leandro<br>Augusto Frata , orientador. III. Garcia, Silena Herold ,<br>coorientadora. IV. Universidade Federal Fluminense. Engenharia.  $CDD -$ 

Bibliotecária responsável: Fabiana Menezes Santos da Silva - CRB7/5274

#### YANEXIS PUPO TOLEDO

## UM MÉTODO SEMIAUTOMÁTICO PARA CONTAGEM DE NEUROFIBROMAS DE PELE EM IMAGENS DE NEUROFIBROMATOSE TIPO 1

Dissertação apresentada ao Programa de Pós-Graduação em Computação da Universidade Federal Fluminense, como requisito parcial para obtenção do Grau de Mestre. Área de Concentração: Computação Visual.

Aprovada em fevereiro de 2018.

**BANCA EXAMINADORA** 

 $1111$ 

Prof. Dr. Leandro Augusto Frata Fernandes - Orientador, UFF

 $\iota$ 

Prof<sup>a</sup>. Dr. Aura Conci, UFF

Cristing hader arou

Prof<sup>a</sup>. Dr<sup>a</sup>. Cristina Nader Vasconcelos, UFF

Prof. Dr. Fábio Augusto Menocci Cappabianco, UNIFESP

Niterói 2018

*Para os meus pais, minha irmã e meu príncipe Cristian Jesus, que são a luz da minha existência.* 

#### **AGRADECIMENTOS**

Agradeço a Deus primeiro porque cheguei até aqui graças a ele e por cuidar daqueles que amo enquanto estou longe. Para os meus pais e minha irmã por seu imenso amor, apoio e orientação. Para meu namorado João Victor por seu grande apoio e amor incondicional.

Muito obrigada a meu orientador Leandro Augusto Frata Fernandes por sua paciência, apoio, excelente direção, dedicação e seu voto de confiança.

Obrigada a Silena Herold pelas dicas com *Level Set*, pela ajuda com as matérias e pela sua amizade.

Agradeço a Amália Cordoves, Raul Pupo, Landy Cordoves, Alfredo Cordoves, Berta Pallerols, Manela Leizan, pela sua amizade, carinho e apoio.

Obrigada aos amigos que sempre me derem forças para continuar. Obrigada também a Eduardo e Altobelli pelo seu grande apoio com o idioma, dicas para o trabalho e os cafés para relaxar.

Agradeço às pesquisadoras do Núcleo de Estudo de Neurofibromatose do Hospital Universitário Antônio Pedro por apresentar o problema e por fornecer as imagens utilizadas no decorrer desta pesquisa.

Obrigada aos professores das disciplinas que recebi, estou muito feliz por ter tido professores de tão alto nível e prestígio, assim como excelentes seres humanos.

Agradeço ao CNPq e a FAPERJ pelo apoio financeiro para desenvolver as atividades da pesquisa.

Muito obrigada a todos meus amigos e familiares que de algum jeito fizerem este trabalho possível.

*"Talvez não tenha conseguido fazer o melhor, mas lutei para que o melhor fosse feito. Não sou o que deveria ser, mas Graças a Deus, não sou o que era antes".* 

*Martin Luther King*

## **RESUMO**

O computador e as técnicas de processamento de imagens desempenham um papel fundamental no âmbito da medicina, dado a que facilitam procedimentos manuais que geralmente são tediosos e demandam muito tempo. Na busca de um tratamento médico eficaz para prevenir ou reverter as lesões provocadas pela Neurofibromatose tipo 1 (NF1), enfermidade com evolução progressiva e imprevisível, têm sido conduzidos vários estudos clínicos com diferentes drogas, os quais são acompanhados sistemicamente pelos especialistas através da quantificação das lesões para verificar se os ensaios clínicos feitos conseguem reduzir os efeitos dessa doença. O atual processo de quantificação dessas lesões é feito de forma manual, o que resulta uma tarefa árdua, demorada e sujeita a variabilidade do examinador, problema que aumenta na medida em que os indivíduos com NF1 têm maior número de neurofibromas presentes. O objetivo deste trabalho consiste em desenvolver um procedimento que permita identificar e contar lesões em pacientes com NF1 de forma semiautomática a partir de um conjunto de 275 imagens digitais com diversidade nas características da cor da pele, concentração e formato da lesão, do banco de dados privado do Núcleo de Estudo de Neurofibromatose do Hospital Universitário Antônio Pedro (HUAP) de Niterói, Rio de Janeiro, Brasil. A abordagem proposta consiste na segmentação automática dos neurofibromas cutâneos a partir de suas bordas. Para isso foi desenhado um banco de filtros de Gabor e adaptado o algoritmo geral de *Level Set* conhecido como DRLSE (*Distance Regularized Level Set Evolution*), onde a partir da seleção visual adequada de um parâmetro  $\tau$  é obtida a contagem das lesões dentro da moldura de papel da imagem de NF1. Tanto quanto sabemos, esta é a primeira tentativa de contar de forma semiautomática lesões relacionadas à NF1 em imagens. Avaliamos nossa abordagem comparando o número de lesões detectadas com a contagem manual realizada por dois especialistas treinados em 20 imagens do banco, onde a segmentação da moldura foi bemsucedida, não se incluem artefatos visíveis e apresentam moderada a alta concentração de neurofibromas cutâneos e pequena ocorrência de lesões subcutâneas. Para medir a relação bivariada da contagem automática com a medição manual dos especialistas, utilizou-se um Coeficiente de Correlação Interclasses (*Intraclass Correlation Coefficient* ou ICC) e o teste t de *Student.* Os resultados estatísticos mostram que houve concordância razoável entre os procedimentos semiautomático e manuais com ICC=0,51 e ICC=0,58 para os dois avaliadores respetivamente.

**Palavras-chave**: Neurofibromatose tipo 1, Filtros de Gabor, *Level Set*, detecção de bordas, segmentação.

## **ABSTRACT**

Computer and imaging techniques play a key role in medicine as they facilitate manual procedures that are often tedious and time-consuming. In the search for an effective medical treatment to prevent or reverse the lesions caused by Neurofibromatosis type 1 (NF1), a disease with progressive and unpredictable evolution, several clinical studies with different drugs have been conducted, which are systematically followed up by the specialists through the quantification of the investigate whether the clinical trials have been successful in reducing the effects of this disease. The current process of quantification of these lesions is done manually, which results in an arduous, time-consuming and subject to variability of the examiner, a problem that increases as individuals with NF1 have a greater number of neurofibromas present. The objective of this work is to develop a procedure that allows to identify and count lesions in patients with NF1 in a semiautomatic way from a set of 275 digital images with diversity in the characteristics of the skin color, concentration and shape of the lesion, the database of the Neurofibromatosis Study Center of Antônio Pedro University Hospital (HUAP), Niterói, Rio de Janeiro, Brazil. The proposed approach consists in the automatic segmentation of cutaneous neurofibromas from their borders. For this, a Gabor filter bank was designed and the general algorithm of Level Set known as DRLSE (Distance Regularized Level Set Evolution) was adapted, where from the appropriate visual selection of a parameter  $\tau$ , the lesion count was obtained within the frame role of the NF1 image. As far as we know, this is the first attempt to count semiautomatic lesions related to NF1 in images. We evaluated our approach by comparing the number of lesions detected with the manual counting performed by two trained specialists in 20 images of the bank, where the segmentation of the frame was successful, no visible artifacts were included and presented moderate to high concentration of cutaneous and small neurofibromas occurrence of subcutaneous lesions. In order to measure the bivariate relation of the automatic counting with the manual measurement of the specialists, an Interclass Correlation Coefficient (ICC) and Student's t test were used. The statistical results show that there was a reasonable agreement between the semi-automatic and manual procedures with  $ICC = 0.51$  and  $ICC = 0.58$  for the two evaluators respectively.

**Keywords:** Neurofibromatosis type 1, Gabor filter, Level Set, edge detection, segmentation.

# **LISTA DE ILUSTRAÇÕES**

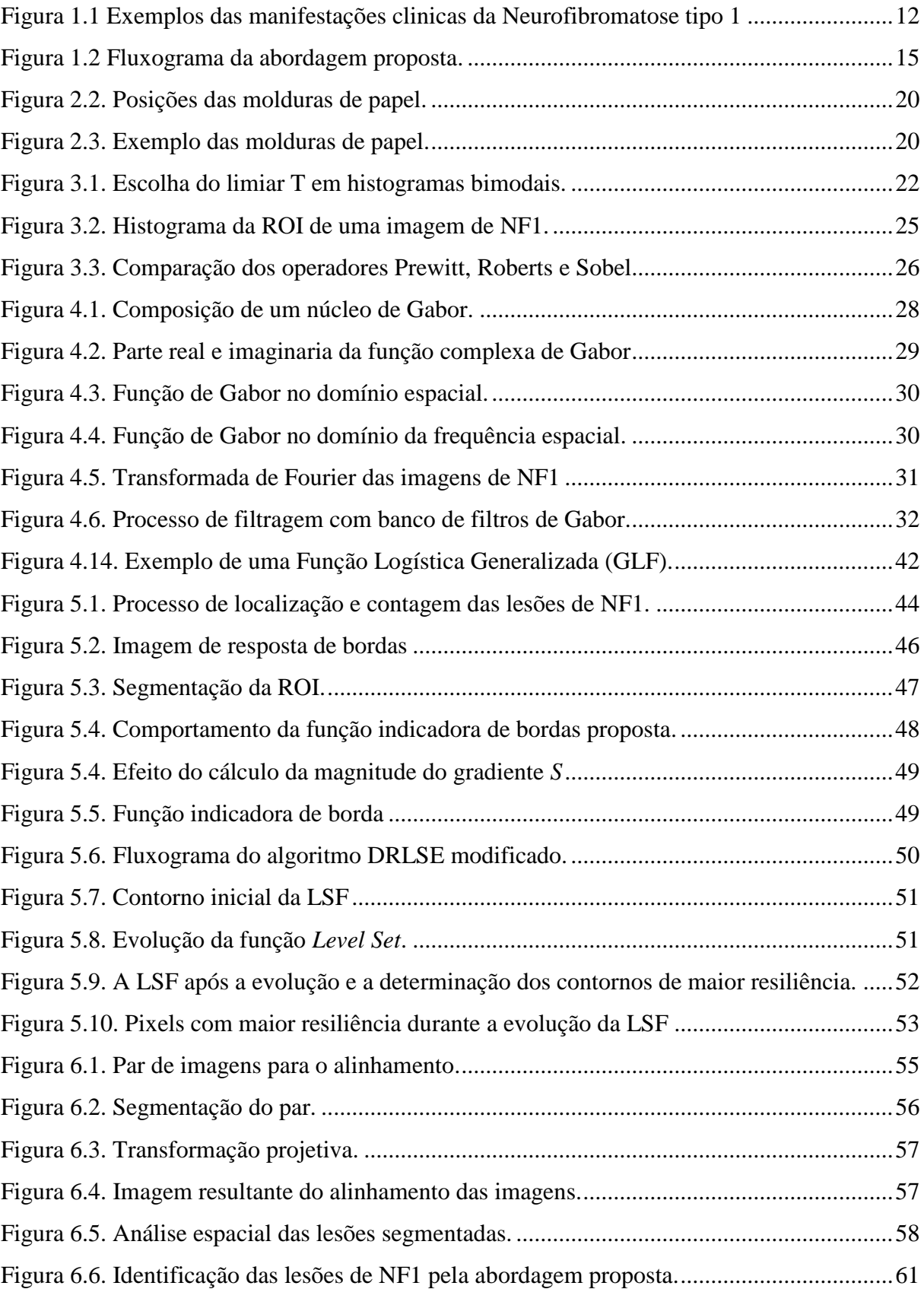

# **SUMÁRIO**

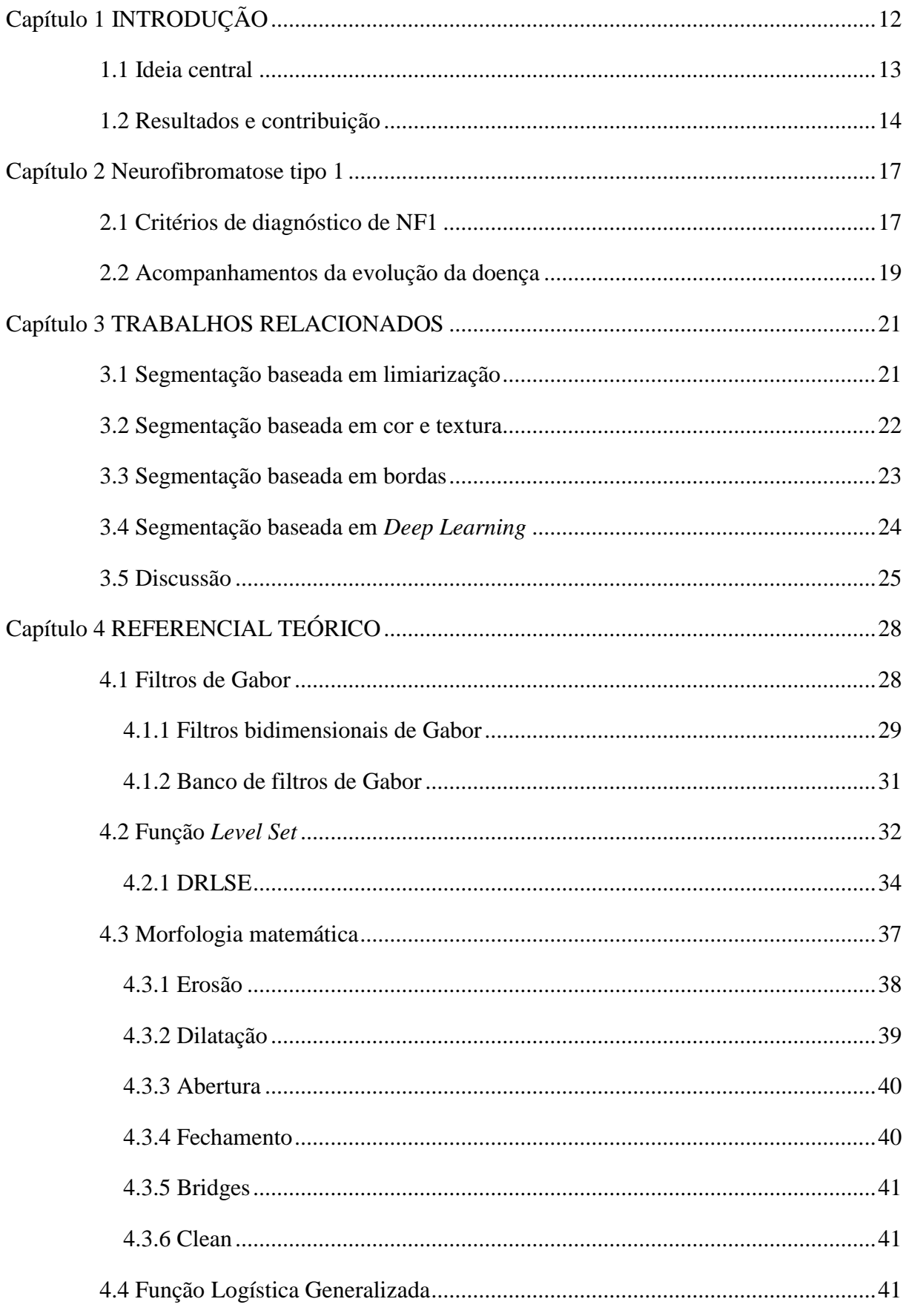

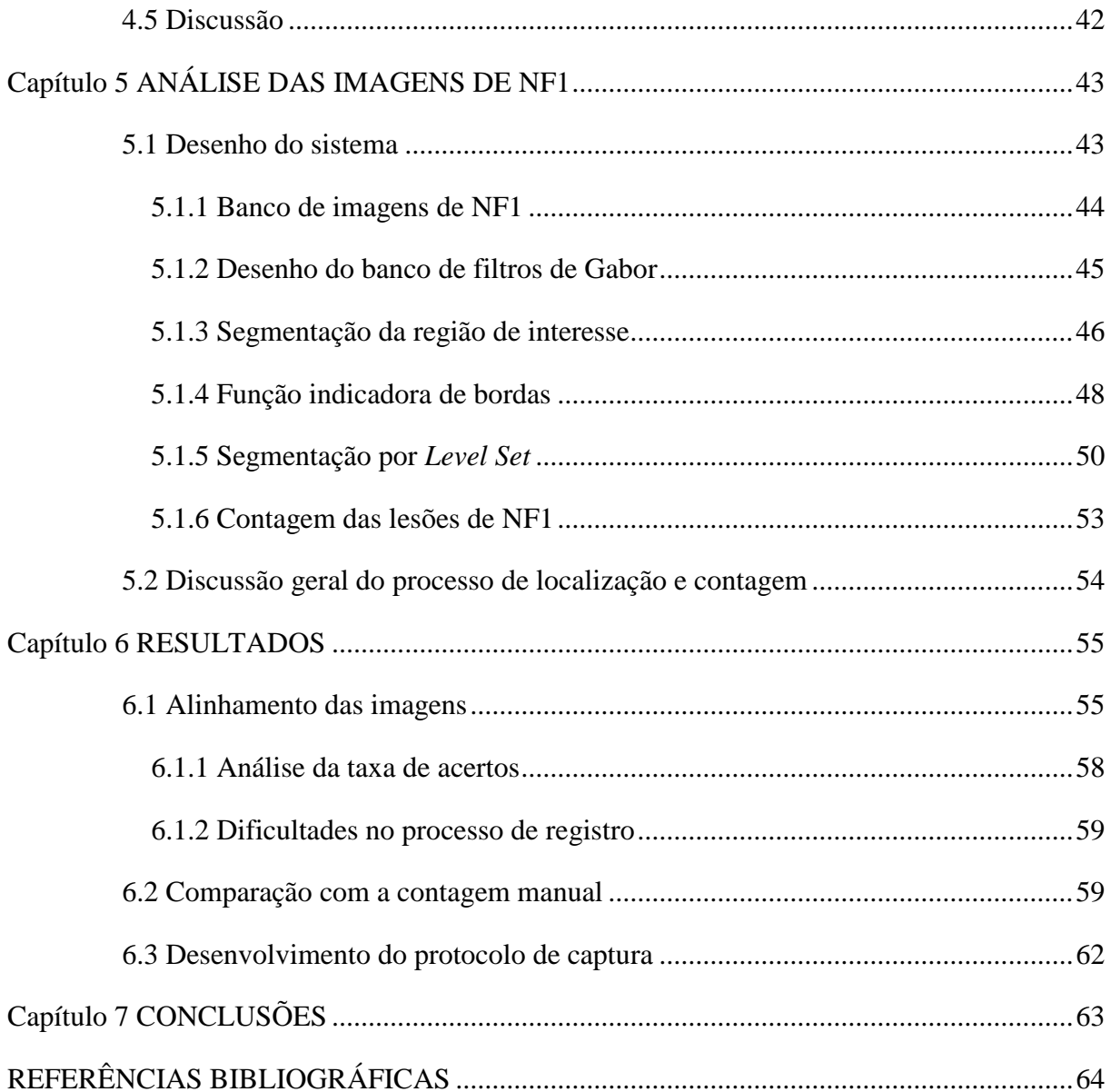

## <span id="page-11-1"></span>**CAPÍTULO 1 INTRODUÇÃO**

A Neurofibromatose Tipo 1 (NF1) é uma doença hereditária que se caracteriza pelo aparecimento de lesões múltiplas no sistema nervoso com correlação idêntica entre homens e mulheres, ocorrendo na proporção de 1:2.500 a 3.000 nascidos vivos. Sua evolução é progressiva e imprevisível, sendo transmitida por um gene autossômico dominante localizado no cromossomo 17, com expressão variável. Suas manifestações clínicas mais comuns são manchas café-com-leite e lesões cutâneas (Figura 1.1) acompanhadas de desordens cognitivas e esqueléticas. Também pode haver a formação de neurofibromas nos nervos dos olhos, podendo resultar em perda da visão, impotência nos casos de neurofibromas na região da virilha ou nos nervos dos órgãos sexuais, entre outros danos [1].

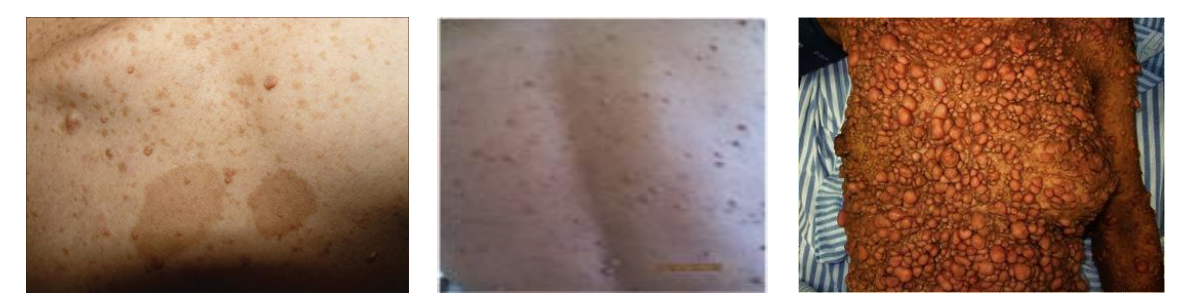

<span id="page-11-0"></span>**Figura 1.1** Exemplos das manifestações clinicas variadas da Neurofibromatose tipo 1, com manchas café-com-leite, lesões cutâneas e subcutâneas em diversas concentrações e formato. Fonte: https://openi.nlm.nih.gov/gridquery.php?q=neurofibromatosis&it=xg&m=1&n=100, banco de imagens medicas de uso público.

Ainda não há um tratamento médico eficaz para prevenir ou reverter as lesões características da NF1, exceto a detecção precoce de complicações tratáveis. No entanto, vários estudos clínicos com diferentes drogas têm sido conduzidos, sugerindo que o tratamento farmacológico da NF1 se torne realidade em breve [1]. Enquanto isso, o médico através da quantificação das lesões faz um acompanhamento sistêmico da evolução dos pacientes à ensaios clínicos feitos com o uso de algumas drogas e cremes nas consultas anteriores.

Em estudos anteriores [4], foi desenvolvida uma metodologia para quantificar neurofibromas de pele usando moldura de papel com uma região central de 100 cm² de área. Essas molduras são colocadas nas costas, abdômen e na coxa do paciente, fotografadas, e o número total de neurofibromas no corpo todo da pessoa é dado em função da média das quantidades obtidas nessas três regiões da pele. Embora a área de análise seja inferior à área do corpo todo, ainda cabe ao avaliador a distinção dos neurofibromas cutâneos.

No Hospital Universitário Antônio Pedro (HUAP) de Niterói, uma equipe de pesquisadores vem trabalhando na busca de uma alternativa mais eficiente para quantificar o

número de lesões de um paciente com NF1. Atualmente, esse processo é feito de forma manual, resultando em uma tarefa árdua, demorada e sujeita a variabilidade do examinador, problema que aumenta na medida em que os indivíduos com NF1 têm maior número de neurofibromas cutâneos presentes. Essas questões são fatores motivadores para a investigação e desenvolvimento de uma técnica automática ou semiautomática para distinguir e contar as lesões em pacientes com NF1, que permita fazer um acompanhamento sistêmico da evolução dos pacientes aos ensaios clínicos feitos, melhorando assim a qualidade assistencial dos pacientes e ajudando na tomada de decisões entre especialistas da área.

#### <span id="page-12-0"></span>**1.1 IDEIA CENTRAL**

A ideia central desse trabalho pode ser descrita como:

É possível desenvolver um procedimento semiautomático para identificar e contar neurofibromas cutâneos em imagens de Neurofibromatose tipo 1 usando banco de Filtros de Gabor [47, 48, 49] e um algoritmo de *Level Set* [11, 21], com as devidas adaptações.

O processo de análise das imagens de NF1 com moldura de papel foi dividido em várias etapas consecutivas e lógicas necessárias para obter a contagem final das lesões presentes na imagem, tendo como objetivos específicos:

- 1. Segmentação da região de interesse (ROI, do inglês Region of Interest) na imagem de NF1.
- 2. Desenho adequado do banco de Filtros de Gabor para detectar todas as bordas das lesões na ROI da imagem de NF1.
- 3. Analise do resultado da aplicação do banco de Filtros de Gabor e acondicionamento do resultado como imagem de entrada para o algoritmo *Level Set*.
- 4. Aplicação do algoritmo de *Level Set* sobre o mapa de bordas.
- 5. Contagem das regiões segmentadas pelo algoritmo de *Level Set*.
- 6. Comparação do número de lesões encontradas na detecção automática com a contagem manual feita pelos especialistas do HUAP.
- 7. Análise estatísticos dos resultados a partir dos Coeficientes de Correlação Intraclasses (ICC) e o teste t de *Student*.

O trabalho utiliza um banco de imagens do HUAP, consistente num conjunto de imagens digitais capturadas sem protocolo de captura predefinido, com diferenças em iluminação, distância e outras caraterísticas. A identificação de neurofibromas nessas imagens pode-se tornar um processo muito complicado devido à diversidade de formatos e cores, fenótipos, próprios da NF1. Assim, dentre os desafios deste trabalho, é possível explicitar:

- 1. Desenvolver uma técnica de segmentação das lesões de NF1 invariante à cor ou formato delas, assim como as caraterísticas diversas do conjunto de imagens.
- 2. Determinar o número de elementos ou lesões nas imagens de NF1 com um alto intervalo de confiança.
- 3. Aproveitar a ROI para diminuir o conjunto de pixels na análise das imagens para reduzir o tempo de processamento.

## <span id="page-13-0"></span>**1.2 RESULTADOS E CONTRIBUIÇÃO**

Apresentamos uma técnica semiautomática (Figura 1.2) baseada em imagens para identificar e contar neurofibromas cutâneos dentro das molduras de papel. Nossa abordagem é baseada em um banco de filtros Gabor [47, 48, 49] adaptado para melhorar a resposta de borda das lesões, e em uma variação do algoritmo DRLSE [11], onde a resposta de borda obtida com Gabor é modulada por uma Função Logística Generalizada [56] para melhorar a discriminabilidade da função indicadora de borda que controla a evolução dos contornos. Durante a evolução da função *Level Set* pela imagem é determinado o tempo em que os pixels são tocados pelo contorno de nível zero  $(T_{in})$  e o tempo em que são abandonado por ele  $(T_{out})$ . A diferencia dos tempos  $(T_{out} - T_{in})$  determina a resiliência dos pixels na imagem, onde tempos muito pequenos estão relacionados a intensidades baixas na imagem e tempos muito elevados correspondem a bordas fortes na imagem. As lesões são identificadas pela resiliência de suas fronteiras à evolução do contorno e a escolha adequada do parâmetro  $\tau$  selecionado visualmente pelo usuário. O número de neurofibromas é dado como o número de componentes resilientes conectados.

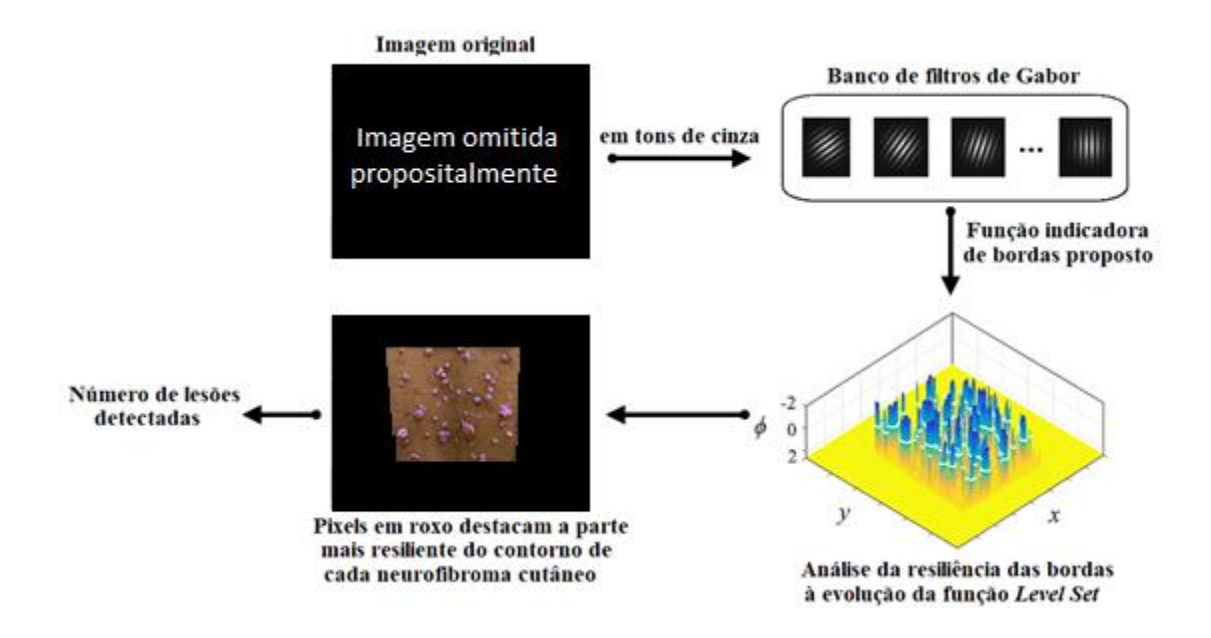

<span id="page-14-0"></span>**Figura 1.2** Fluxograma da abordagem proposta para identificar e contar os neurofibromas cutâneos em imagens de NF1 com molduras de papel.

A confiabilidade de nossa abordagem e a contagem manual feita por dois examinadores, nos casos de concentração moderada a alta de lesões (por exemplo, Figura 1.1, centro e direita) foram analisadas usando o Coeficiente de Correlação Intraclasse (ICC, do inglês *Intraclass Correlation Coefficient*) [53] e o teste de *Student* [54]. De acordo com os níveis de confiabilidade dados por Cicchetti [55]. O acordo entre nossa técnica e a os examinadores têm um significado clínico médio razoável, com ICC = 0,51 com grande desvio padrão ∈ [0,17,0,74] e ICC = 0,58 ∈ [0,26, 0,78]. Esse resultado foi obtido sobre um subconjunto de 20 imagens que atende às condições que serão detalhadas no texto, em um total de 275 imagens disponíveis. As principais contribuições deste trabalho incluem: (i) um procedimento de detecção de bordas baseado em um banco de filtros Gabor; (ii) uma variação do algoritmo DRLSE; e (iii) uma abordagem semiautomática para contar neurofibromas cutâneos em imagens digitais.

Para analisar as manifestações das lesões em pacientes com NF1, no Capítulo 2 é apresentado um estudo que permite-nos conhecer melhor as características dermatológicas e fenótipos da mesma. Na busca de técnicas de processamento de imagens para resolver o nosso problema da pesquisa, no Capítulo 3 são analisados diversos trabalhos relacionados à segmentação de imagens, o que permite maior entendimento das caraterísticas das imagens de NF1 e a escolha de técnicas de segmentação baseada em bordas [50, 51, 52]. No Capítulo 4 é apresentado um estudo do desenho de bancos de filtros de Gabor e da técnica de segmentação de imagens *Level Set,* assim como da sua formulação DRLSE e de operações morfológicas que são de grande ajuda nos processos de segmentação de imagens. No Capítulo 5, expõem-se a série de passos lógicos feitos para a análise das imagens de NF1 assim como a configuração das técnicas implementadas e uma discussão sobre as principais problemáticas encontradas. No Capítulo 6 apresenta-se uma análise dos resultados comparando nossa abordagem semiautomática com os resultados da análise dos especialistas e se discutem as limitações da técnica implementada, finalizando com o Capítulo 7 de conclusões onde apresentam-se direções para trabalhos futuros.

## <span id="page-16-0"></span>**CAPÍTULO 2 NEUROFIBROMATOSE TIPO 1**

A Neurofibromatose Tipo 1 (NF1), também chamada doença de Von Recklinghausen, é um distúrbio autossômico dominante que se caracteriza pelo aparecimento de lesões múltiplas no sistema nervoso, sendo transmitida por um gene autossômico dominante localizado no cromossomo 17, com expressão variável. É herdada de um dos pais em cerca de 50% dos casos diagnosticados, mas os demais pacientes não apresentam história familiar de NF1 sugerindo alta incidência de novas mutações. Algumas manifestações são progressivas e resultam em considerável morbidade e mortalidade, podendo inclusive prejudicar o desenvolvimento psicológico dos pacientes [5].

As manifestações dermatológicas da NF1, classicamente, caracterizam-se pela presença clínica de neurofibromas e MCCL (manchas "café com leite") distribuídas de maneira variável. As lesões são neurofibromas cutâneos que apresentam textura amolecida e podem ser semiglobosos ou pediculados, da cor da pele ou violáceos e variam tanto em número, sendo escassos e únicos ou cobrindo o corpo por completo; quanto em tamanho, desde puntiforme até massas de cinco ou mais centímetros de diâmetro. Em certos casos, acompanham todo o trajeto de um nervo, atingindo grandes extensões, sendo denominados neurofibromas cutâneos plexiformes. Em geral, são assintomáticos, mas podem ser pruriginosos, dolorosos e sensíveis ao tato [7].

A expressão fenotípica é extremamente variada, patologia multissistêmica, com possibilidade de comprometimento oftalmológico, osteomuscular, cardiovascular, endócrino, do sistema nervoso central e periférico e da aprendizagem. Embora nem todos os pacientes apresentem as complicações clínicas ou estéticas mais graves da doença, a maioria dos pacientes com NF1 e suas famílias sofrem com a incerteza sobre a evolução da doença, o surgimento de novos neurofibromas cutâneos, o comprometimento estético e a possível transmissão da doença a seus descendentes. Já foi demonstrado que todos estes aspectos geram grande impacto na qualidade de vida dos pacientes e de seus familiares, constituindo uma verdadeira agressão à autoimagem e à autoestima [5].

## <span id="page-16-1"></span>**2.1 CRITÉRIOS DE DIAGNÓSTICO DE NF1**

A NF1 tem sido observada em diferentes partes do mundo, em todas as raças, com correlação idêntica entre homens e mulheres, ocorrendo na proporção de 1:2.500 a 3.000 nascidos vivos. Pode aparecer no nascimento, mas com frequência se manifesta tardiamente, especificamente durante a puberdade, na gravidez ou na menopausa.

Para que um paciente seja diagnosticado com NF1 deve incluir dois ou mais dos seguintes critérios de acordo com o NIH (Instituto Nacional de Saúde, *National Institute of Health*) dos EUA [3]:

1. Seis ou mais manchas café com leite com mais de 0,5 cm no seu maior diâmetro, em indivíduos pré-púberes, e acima de 1,5 cm em pós-púberes. As MCCL aparecem com a frequência de 95% nos pacientes, estando presentes em número de seis ou mais em 75% dos casos.

2. Dois ou mais neurofibromas de qualquer tipo ou um neurofibroma plexiforme, baseado em parâmetros clínicos e histológicos.

3. Efélides em região axilar ou inguinal. Efélides axilares presentes em 77,5%.

4. Glioma do nervo ótico; gliomas da via ótica aparecem em 25%.

5. Dois ou mais nódulos de Lisch (hematomas pigmentados de íris). Nódulos de Lisch em 79,3%.

6. Displasia do esfenóide ou adelgaçamento do córtex de ossos longos com ou sem pseudoartrose. Lesões ósseas com pseudoartrose são mais frequentes na tíbia e na fíbula, mas também são relatadas na clavícula e no fêmur;

7. Um parente de primeiro grau com Neurofibromatose, pelos critérios anteriores.

De 20-30% dos pacientes com NFI presentam neurofibromas plexiformes, os quais tendem a ser invasivos e podem causar deformidades cosméticas e déficits funcionais, apresentando uma transformação maligna em 2-5% dos casos.

Algumas complicações raras, mas que estão mais presentes nos pacientes com NF1 incluem: início precoce ou tardio da puberdade, problemas no crescimento (muito baixo ou muito alto), retardamento mental, convulsões, epilepsia, cefaleias, hipertensão, maior risco de desenvolvimento de câncer e lesões cerebrais, oclusões cerebrovasculares e pruridos cutâneos. Mudanças no funcionamento do intestino, fraqueza, complicações visuais, escoliose e macrocefalia também foram constatados [2].

Apesar da NF1 ser uma doença genética comum, ela vinha recebendo pouca atenção científica até a década de 90. Desde então, foi possível o mapeamento genético da doença, avanço no entendimento dos mecanismos envolvidos em sua fisiopatologia e surgimento de possibilidades de intervenção terapêutica específica para algumas das manifestações clínicas desta enfermidade [5].

#### <span id="page-18-0"></span>**2.2 ACOMPANHAMENTOS DA EVOLUÇÃO DA DOENÇA**

A rotina de acompanhamento para adultos com esta doença, devido a necessidade de um diagnóstico precoce das complicações mais comuns em cada faixa etária, e conduta adequada no sentido de minimizá-las ou eliminá-las, inclui avaliações médicas multiprofissionais, abordando exames de pele, pressão sanguínea, visão, audição e exame da coluna vertebral para escoliose. Atenção especial deve ser dada para qualquer tumor que esteja crescendo rapidamente ou causando muita dor.

Atualmente a NF1 não têm cura, sendo seu principal tratamento a ressecção cirúrgica das lesões que comprometem a função e/ou a estética do paciente. É enfatizado que a psicoterapia e o acompanhamento social são válidos para restaurar e reconstruir o equilíbrio emocional dos pacientes, pois esta é uma doença que causa grande variedade de deformidades em algumas partes do corpo, interferindo na estética, e podendo afetar o convívio social do indivíduo. O encaminhamento do paciente às demais especialidades médicas é de extrema valia para identificar possíveis complicações e realizar tanto o aconselhamento genético quanto o monitoramento da progressão da doença [2].

No entanto, vários estudos clínicos com diferentes drogas têm sido conduzidos, sugerindo que o tratamento farmacológico da NF1 se torne realidade em breve [1]. Enquanto isso, os médicos através da quantificação das lesões fazem um acompanhamento sistêmico da evolução da doença nas consultas.

Quantificar o número de neurofibromas é importante para os estudos genótipo-fenótipo [6] e também para futuros ensaios clínicos de medicamentos destinados a tratar neurofibromas da pele. Contar neurofibromas um por um em indivíduos com NF1 que podem ter milhares de neurofibromas cutâneos é uma tarefa árdua, demorada e sujeita a variabilidade intra e interexaminador.

Em muitos estudos, os indivíduos com NF1 são categorizados de acordo com o número de neurofibromas e alguns autores não informam se a categorização foi realizada com base na contagem de neurofibromas, uma a uma ou se o número exato de lesões não foi obtido e uma estimativa do número deles foi utilizada, o que, claro, também está sujeito a variabilidade [4].

Uma nova metodologia para quantificação de neurofibromas de pele usando molduras de papel, aprovado pelo Conselho de Revisão do HUAP da Universidade Federal Fluminense, Niterói, RJ, Brasil [4], permite obter uma previsão do número total de neurofibromas cutâneos num paciente de forma mais confiável, fácil e rápida. A técnica de quantificação utiliza molduras de papel, com uma janela quadrada central de 100  $cm<sup>2</sup>$ , que são colocadas em três

áreas específicas do corpo (dorso, abdômen e coxa) (Figura 2.2). Depois de colocar os molduras de papel nas áreas específicas, elas são fotografadas (Figura 2.3) e são quantificados como o número médio de neurofibromas por 100  $cm<sup>2</sup>$ de pele, como a média das três áreas.

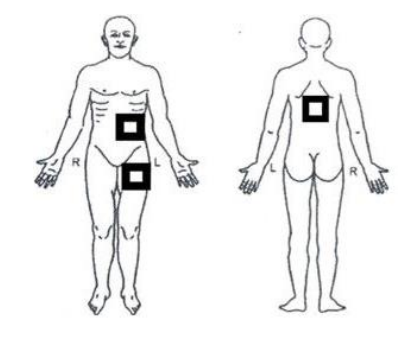

**Figura 2.2.** Posições das molduras de papel (adaptado de [4]).

<span id="page-19-0"></span>Atualmente os especialistas que trabalham na busca de uma cura para essa doença estão muito interessados em ter um processamento automático ou semiautomático sobre as imagens destas molduras de papel que facilite o processo de contagem das lesões.

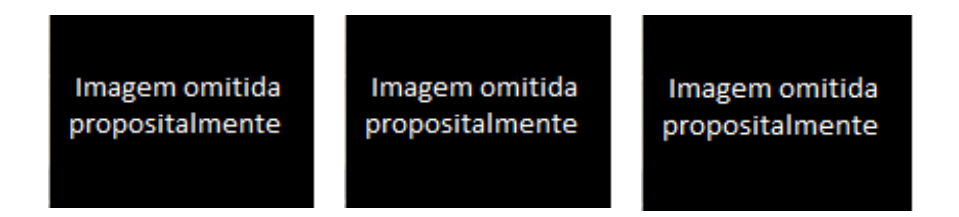

<span id="page-19-1"></span>**Figura 2.3.** Exemplo das molduras de papel de um paciente com NF1. Da região de seu abdômen (esquerda), sua coxa (centro) e seu dorso. Pode-se observar que nas três regiões de uma mesma pessoa podem existir diversidade nos formatos, cores, concentrações e tamanhos das lesões.

## <span id="page-20-0"></span>**CAPÍTULO 3 TRABALHOS RELACIONADOS**

Um dos principais objetivos da visão computacional consiste na extração de características e recuperação de informações visuais de imagens digitais, área que cresce juntamente com as tecnologias de geração e armazenamento de informações digitais. A segmentação é normalmente uns dos primeiros passos na análise de uma imagem, tendo como premissa a ideia de separar os objetos presentes na imagem, geralmente objeto do fundo, dividindo a imagem em partes ou blocos, ou seja, em partes consideradas homogêneas de acordo com algum critério de uniformidade, sendo finalizada quando os objetos de interesse tiverem sido separados. Diversas são as técnicas de segmentação existentes. Sua seleção dependerá das caraterísticas dos objetos nas imagens, o que pode ser uma tarefa fácil em alguns casos, enquanto que em outros exige um desenho complexo com elevado custo computacional. Neste capítulo veremos alguns trabalhos de segmentação de imagens que ajudaram na construção da técnica para identificar as lesões em imagens de NF1, apresentada no capítulo 5.

## <span id="page-20-1"></span>**3.1 SEGMENTAÇÃO BASEADA EM LIMIARIZAÇÃO**

A limiarização consiste na identificação de um limiar de intensidade que distinga o objeto do fundo de uma imagem, sendo um caso especifico de segmentação, onde obtém-se como resultado final uma imagem binaria. Uma forma de fazer este tipo de segmentação é a partir de histogramas bimodais (Figura 3.1) onde o limiar pode ser identificado facilmente. Porém, a limiarização simples é eficiente apenas quando os níveis de cinza do objeto e o fundo são bem distintos. Um bom limiar pode ser selecionado se os picos do histograma são altos, estreitos, simétricos e separados com vales profundos, deste modo, a limiarização automática torna-se mais precisa. Entre os métodos mais conhecidos para obter limiares automáticos encontram-se Kittler [42], Pun [43], Otsu [44], Kapur[45], entre outros, os quais trabalham com propriedades estatísticas das imagens, como a probabilidade de ocorrência dos pixels em cada classe, a média dos tons de cinza do objeto e do fundo, o desvio padrão entre os níveis de cinza, a relação entre variâncias inter e intraclasse e entropia entre classes, entre outras.

Se a imagem tiver mais de dois tipos de regiões então é possível segmentá-la aplicando vários limiares individuais ou usando uma técnica de vários limiares simultâneos. Quanto mais regiões tenha-se, a identificação das modas torna-se mais difícil, o que também complica o processo de identificação do limiar.

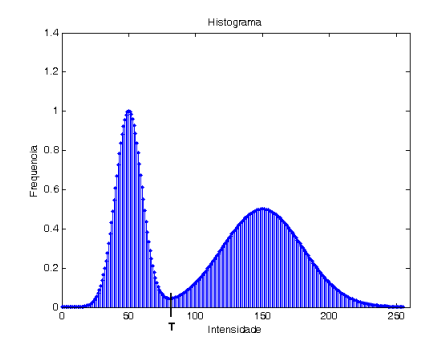

**Figura 3.1.** Escolha do limiar T em histogramas bimodais.

<span id="page-21-0"></span>Trabalhos como os de Machado et al. [22], Pham et al. [23], Demantova et al. [24], Sudipta et al. [25] e Xu et al. [26], entre outros, conseguem uma boa segmentação baseada em limiarização. Por exemplo Machado et al. [22] trabalham na segmentação de melanoma, um tipo de câncer de pele agressivo, que se caracteriza por marcas irregulares pigmentadas na pele, onde as lesões numa imagem em tons cinza têm valores próximos a zero e o fundo, pele neste caso, fica com intensidades próximas a 255. Diante deste cenário fica fácil, a partir da análise de histograma bimodal e da seleção de uma métrica eficiente, encontrar um bom limiar que permita a separação correta das duas classes. Algo parecido ocorre no trabalho de Pham et al. [23] para segmentação de lesões cerebrais em imagens de ressonância magnética em tons cinza, onde os tumores apresentam intensidades muito altas comparadas com o resto da informação da imagem. Logo pode-se encontrar um bom limiar com métricas como Otsu [44], que consegue segmentar a região de interesse de forma precisa.

### <span id="page-21-1"></span>**3.2 SEGMENTAÇÃO BASEADA EM COR E TEXTURA**

Segundo Mäenpää e Pietikäinen [27], as aproximações atuais para análise de textura colorida podem ser grosseiramente divididas em duas categorias: métodos que processam cor e textura separadamente e métodos que consideram cor e textura associadamente.

Uma região pode ser vista como um conjunto de pixels conectados envolvidos por uma borda de pixels criando um contorno, ou ainda, uma região pode ser definida como um conjunto de pixels conectados por meio de uma condição de uniformidade. Na primeira definição, a segmentação é realizada com base na descontinuidade, enquanto na segunda definição, com base na similaridade [51].

A cor é uma resposta subjetiva a um estímulo luminoso que chega na retina. Ela é uma característica importante utilizada pelos seres humanos para reconhecimento e discriminação visual [29]. Os trabalhos de Manjunath et al. [30], Nunes et al. [31] e Denget et al. [32] utilizam a cor na segmentação de imagens.

A textura é outra característica importante utilizada pela visão humana no processo de reconhecimento e classificação de imagens, mas de grande complexidade computacional. Textura é um termo intuitivo muito empregado, mas apesar de sua importância, não possui uma definição precisa; refere-se a um padrão visual que possui algumas propriedades de homogeneidade não só relacionadas a cor ou intensidade. É uma expressão relacionada com as propriedades que representam a superfície de um objeto. Apesar de não existir uma definição única e precisa, nem uma aproximação matemática formal para a quantificação da textura, as definições existentes associam a textura à impressão de rugosidade e contraste ou a repetição de padrões visuais sobre uma região [29].

### <span id="page-22-0"></span>**3.3 SEGMENTAÇÃO BASEADA EM BORDAS**

A segmentação baseada em bordas [50, 51, 52] utiliza o fato de que a posição de uma borda é dada por um máximo nas derivadas de primeira ordem ou no cruzamento de zeros nas derivadas de segunda ordem. Portanto, o que deve ser feito é procurar os máximos locais na intensidade da borda. A magnitude do gradiente para uma imagem f (x, y) é dada por

$$
|G| = \sqrt{G_x^2 + G_y^2} = \sqrt{\left(\frac{\partial f}{\partial x}\right)^2 + \left(\frac{\partial f}{\partial y}\right)^2},\tag{1}
$$

e a direção do gradiente é definida por

$$
D = \tan^{-1}\left(\frac{G_y}{G_x}\right),\tag{2}
$$

onde  $G_x$  é o gradiente na direção  $x \in G_y$  é o gradiente na direção y. No caso de representar a magnitude como uma imagem, os níveis de cinza seriam proporcionais à magnitude das mudanças de intensidade, enquanto na imagem associada à direção em que os níveis de cinza representariam a direção do valor de gradiente máximo na imagem original.

Entre os operadores baseados na primeira derivada para detecção de bordas, estão Roberts, Prewitt, Sobel [46] e Canny [33]. Dado que os picos da derivada de primeira ordem correspondem aos zeros na derivada de segunda ordem, é possível usar o Operador Laplaciano [46], que é uma aproximação à derivada de segunda ordem, para detectar bordas em uma imagem. Este operador é definido pela expressão

$$
\nabla^2 f(x, y) = \frac{\partial^2 f(x, y)}{\partial x^2} + \frac{\partial^2 f(x, y)}{\partial y^2},
$$
\n(3)

O operador Laplaciano para imagens digitais é abordado usando máscaras de convolução. Depois de aplicar a máscara, as bordas seriam os pixels onde o valor Laplaciano se move em direção a zero. Deve-se notar que os métodos de detecção de gradientes ou o operador Laplaciano são muito sensíveis ao ruído, por isso é comum reduzir o efeito do ruído aplicando procedimentos de suavização antes da detecção de borda, geralmente com a aplicação de um filtro de mediana ou gaussiano.

A ideia intuitiva da máscara de convolução que aproxima o operador Laplaciano é a seguinte: se o coeficiente do centro for negativo, os coeficientes ao redor do centro devem ser positivos e, dessa forma, a soma dos coeficientes é zero. Ou seja, o resultado da convolução desta máscara é zero quando há uma alteração na imagem. A máscara  $L_1$  dá um Laplaciano Isotrópico a 90 $^{\circ}$ e a máscara  $L_2$  dá um Laplaciano Isotrópico ao 45 $^{\circ}$ :

$$
L_1 = \begin{bmatrix} 0 & 1 & 0 \\ 1 & -4 & 1 \\ 0 & 1 & 0 \end{bmatrix} \qquad L_2 = \begin{bmatrix} 1 & 1 & 1 \\ 1 & -8 & 1 \\ 1 & 1 & 1 \end{bmatrix} \tag{4}
$$

Nos trabalhos de Moreira et al. [34], Amri et al. [35], Singleton et al. [36] e Tang et al. [37], é usado a detecção de bordas no processo de segmentação de imagens. Esses estudos nos ajudaram a entender as definições dos detectores de borda e os modelos teóricos existentes, o que é de interesse especial nas imagens de NF1 porque as abordagens de segmentação baseadas na limiarização e aquelas baseadas na detecção de regiões não apresentam resultados significativos, deixando as bordas como elementos de interesse nas imagens. Neste trabalho, depois de um estudo das diversas técnicas de segmentação de imagens, o caminho para a detecção das lesões nas imagens de NF1 é levar em conta as bordas na imagem, por isso nosso primeiro objetivo foi o realce das bordas. Nessa busca encontramos trabalhos como o de Serrano et al. [38], onde é usado um banco ou conjunto de filtros de Gabor capazes de extrair informações sobre as frequências espaciais e orientações das bordas na imagem, tendo excelentes resultados frente ao ruído e sendo eficiente na detecção das bordas reais.

#### <span id="page-23-0"></span>**3.4 SEGMENTAÇÃO BASEADA EM** *DEEP LEARNING*

A aprendizagem profunda (*Deep Learning*) permite modelos computacionais que compõem múltiplas camadas de processamento para aprender representações de dados com múltiplos níveis de abstração. Esses métodos melhoraram dramaticamente o estado da arte no reconhecimento de objetos visuais, detecção de objetos e muitos outros domínios. Aprendizagem profunda descobre estrutura intrincada em grandes conjuntos de dados usando o algoritmo de *backpropagation* para indicar como uma máquina deve mudar seus parâmetros internos que são usados para calcular a representação em cada camada da representação na camada anterior. As redes convolutivas profundas trouxeram avanços no processamento de imagens, vídeo, fala e áudio, enquanto as redes recorrentes iluminaram dados sequenciais, como texto e fala [59].

Várias arquiteturas de aprendizagem profunda tais como as redes neurais profundas, redes neurais convolucionais, redes de crenças profundas (DBN, do inglês Deep Belief Networks) e redes neurais recorrentes têm sido aplicadas em áreas como a visão computacional, tendo excelentes resultados na segmentação de imagens, por exemplo nos trabalhos de Zhang et al. [60] e Prasoon et al. [61], onde a rede permite descobrir diretamente características dos dados de treinamento diminuindo o esforço do processo de extração de caraterísticas e superando em alguns casos os métodos convencionais. Algumas destas arquiteturas apresentam a necessidade de intervenção manual para inicializar um determinado algoritmo, uma alta complexidade computacional ou dificuldade na generalização.

## <span id="page-24-1"></span>**3.5 DISCUSSÃO**

A detecção das bordas dos neurofibromas cutâneos é uma tarefa desafiadora porque o transporte e a absorção de luz nos tecidos da pele conduzem a limites suaves nas lesões pequenas e médias. Como resultado, abordagens tradicionais para o gradiente de imagens e procedimentos de detecção de borda existentes [50, 51, 52] falham nesta tarefa. Nossa solução para enfatizar as bordas de neurofibromas cutâneos é o desenho de um banco de filtros Gabor para melhorar a resposta de bordas suaves.

A segmentação por limiarização foi a primeira ideia implementada em nosso trabalho para tentar segmentar as imagens do banco do HUAP, devido a este tipo de implementação ser muito simples e rápido. Na Figura 3.2 pode-se observar um exemplo de segmentação por limiarização na ROI numa das imagens do banco. Observe-se que o histograma não é bimodal o que dificulta a seleção do limiar, além de que as imagens não têm uma intensidade uniforme, e o contraste entre as regiões de interesse pode chegar a ser muito baixo.

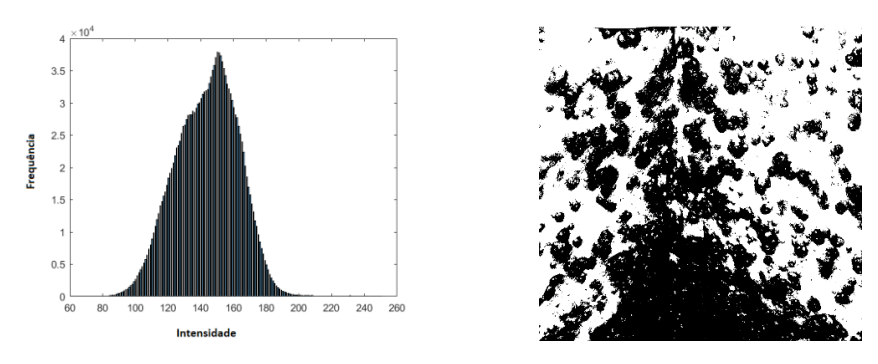

<span id="page-24-0"></span>**Figura 3.2.** A imagem da esquerda consiste no histograma da ROI de uma imagem de NF1, e a imagem da direita corresponde à sua segmentação por limiarização de Otsu.

Também foram analisadas algumas técnicas de detecção de regiões nas imagens de nosso banco, mas a segmentação seja por cor [57] ou textura [31] não teve bons resultados devido a que as lesões apresentam caraterísticas muito parecidas com o fundo, geralmente tem

o mesmo cor e textura, sem distribuição espacial conhecida entre outros aspectos necessários neste tipo de segmentação, o que impede o uso destes para segmentar as imagens.

Uma tentativa de segmentação foi feita a partir do cálculo da distância de Mahalanobis [57], baseada no cálculo de uma matriz de covariância C (usada na equação (5)) que determina o grau de relação entre os pixels de uma imagem. A covariância indica a força da correlação existente entre duas o mais variáveis aleatórias. Se ela fosse igual a zero, indicaria que não tem correlação entre as variáveis, se fosse maior que zero indicaria que crescem no mesmo sentido, se fosse menor que zero a correlação e inversa ou em sentido contrário.

A distância de Mahalanobis ( $D_M$ ) permite calcular distâncias entre as cores ponderadas pela importância da Matiz (cor principal) e a variância em cada componente (R, G e B):

$$
D_M = \sqrt{(X - Y)^T C^{-1} (X - Y)},
$$
\n(5)

O algoritmo experimentado usa as intensidades dos três canais de cores R, G, B de 10 pixels diferentes, caraterísticos das lesões, selecionadas iterativamente sobre as lesões na imagem de NF1. Logo, com a cor dos três canais dos 10 pontos e determinada a inversa da matriz de covariância C entre eles, que depois é usada para determinar a distância de Mahalanobis da cor dos pixels para a cor média dos 10 pixels selecionados. Assim quanto mais distantes esteja um pixel (maior distância de Mahalanobis) da cor média, menor probabilidade tem esse pixel de ser caraterístico das lesões, e acaba sendo classificado como fundo. Mas devido à proximidade da cor da pele com a cor das lesões, não é possível separar eficientemente uma região da outra pela informação de cor por meio deste procedimento.

Após avaliar as técnicas anteriores percebemos que as imagens de nosso banco devem ser segmentadas a partir das regiões de alta frequência, i.e., bordas, devido a uma caraterística da imagem que ajuda a separar as duas regiões de interesse.

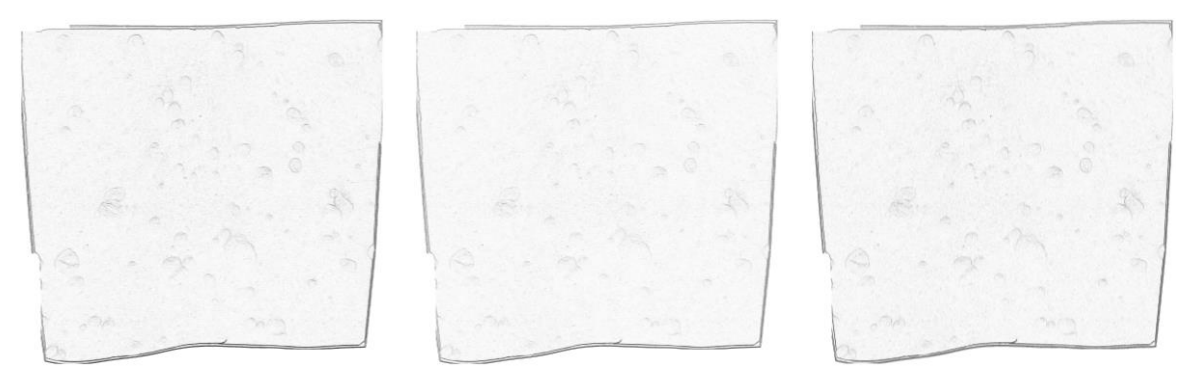

<span id="page-25-0"></span>**Figura 3.3**. Comparação da magnitude do gradiente estimada pelos operadores Prewitt (imagem da esquerda), Roberts (imagem do meio) e Sobel (imagem da direita) onde os pixels mais escuros correspondem a valores de intensidade mais altos.

A aplicação dos operadores detectores de bordas Prewitt, Roberts, Sobel sobre as imagens (Figura 3.3) não é suficiente para resolver nosso problema devido ao baixo nível da magnitude do gradiente encontrado nestes casos. Este estudo nos permitiu levar nossa pesquisa em direção a seleção de um filtro mais potente na hora de detectar as bordas na imagem. Detalhes serão discutidos no Capítulo 4.

## <span id="page-27-1"></span>**CAPÍTULO 4 REFERENCIAL TEÓRICO**

No decorrer deste capítulo serão discutidas diferentes abordagens que permitem estabelecer uma contextualização da nossa estratégia de como atacar o problema da pesquisa. Para isso, é feita uma análise das principais técnicas empregadas no processo de contagem semiautomático desenvolvido, tais como os filtros de Gabor (Seção 4.1), segmentação por *Level Set* (Seção 4.2) e operações morfológicas (Seção 4.3).

#### <span id="page-27-2"></span>**4.1 FILTROS DE GABOR**

A introdução do envelope gaussiano (Figura 4.1) permite que as funções de Gabor possam ser localizadas tanto no domínio espacial como no domínio da frequência, ao contrário do que acontece com as funções sinusoidais, que estão perfeitamente localizadas no domínio da frequência mas não no espaço.

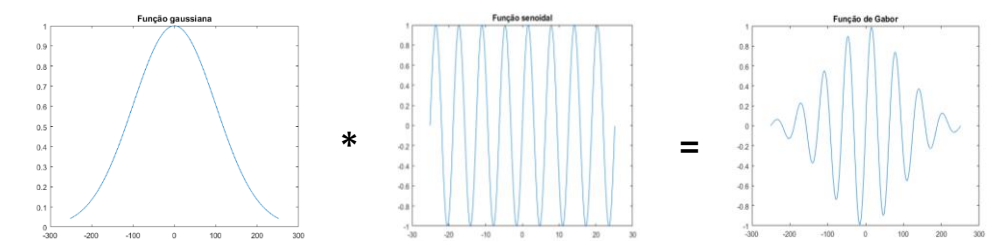

<span id="page-27-0"></span>**Figura 4.1.** Composição de um núcleo de Gabor. Aqui o símbolo \* denota multiplicação.

A transformada de Fourier de um filtro de Gabor é uma gaussiana centrada na frequência da função sinusoidal. Este resultado pode ser alcançado usando a propriedade de convolução da Transformada de Fourier, que transforma os produtos em convoluções. Assim, a transformação da resposta do impulso de Gabor é a convolução da transformação da função sinusoidal e a transformada da função gaussiana. A aplicação dos filtros de Gabor é facilmente implementada computacionalmente, tanto no domínio espacial (convolução) quanto no domínio da frequência (produto de duas transformações de Fourier).

A filtragem de uma imagem com funções de Gabor está relacionada aos processos no córtex visual. Especificamente, eles são um bom modelo para os campos receptivos das células simples do córtex cerebral se eles assumirem ter um comportamento linear. Além disso, os filtros de Gabor foram utilizados no processamento de imagens digitais, onde foram eficientes ao executar diferentes tarefas, como segmentação de textura, compressão, etc. O primeiro fato serviu de inspiração para o desenvolvimento de aplicações no campo do processamento de imagens, enquanto os sucessos neste último campo provocaram o surgimento de teorias sobre o que acontece no córtex visual.

As funções do Gabor são funções que operam no conjunto dos números complexos, onde a parte real (Figura 4.2 a) é a função simétrica de Gabor. No conjunto dos reais, este filtro pode ser calculado atribuindo à fase da modulação da luminância o valor φ = 0 radianos, resultando em uma modulação sinusoidal. A parte imaginária (Figura 4.2 b) é a função assimétrica de Gabor, que podemos calcular no conjunto dos reais atribuindo à fase da modulação da luminância o valor  $\varphi = \pi / 2$  radianos, resultando em uma modulação semelhante ao cosseno [10].

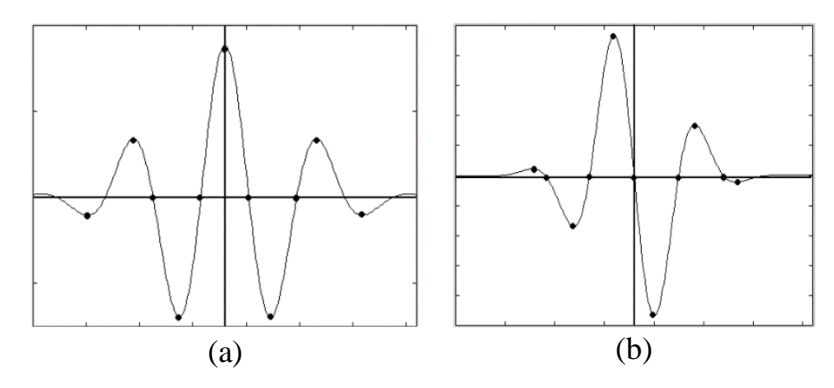

<span id="page-28-0"></span>**Figura 4.2.** A imagem (a) corresponde à parte real da função complexa de Gabor e a imagem (b) à parte imaginaria da função complexa de Gabor.

#### **4.1.1 FILTROS BIDIMENSIONAIS DE GABOR**

<span id="page-28-1"></span>Os filtros bidimensionais de Gabor são grandes senoidais complexas, moduladas por uma função Gaussiana bidimensional, formando funções de valor complexo em  $R^2$ . A frequência e orientação estão definidas pela função senoidal no filtro de Gabor e descrevem a estrutura local das texturas numa imagem. O envelope Gaussiano define as resoluções espaciais com que as estruturas de texturas são caraterizadas. A forma geral da função de Gabor bidimensional é dada por:

$$
g_B(x, y, \sigma_x, \sigma_y, k_x, k_y) = e^{-\frac{1}{2} \left[ \left( \frac{x}{\sigma_x} \right)^2 + \left( \frac{y}{\sigma_y} \right)^2 \right] + 2\pi i (k_x x + k_y y)}, \tag{6}
$$

onde  $\sigma_x$  e  $\sigma_y$  definem a extensão espacial da função de Gabor. A orientação é fornecida por  $tan^{-1}(k_y/k_x)$ . A frequência da onda senoidal é dada por  $k = (k_x, k_y)$ , onde  $k_x$  e  $k_y$  são suas componentes ao longo dos eixos  $x \in y$ , respectivamente [8]. Operações algébricas sobre essa formulação permitem obter expressões diferentes da função de Gabor bidimensional, podendo fixar alguns parâmetros que não sejam de interesse na aplicação e deixar a expressão final mais simples, e pode ser definido tanto no domínio espacial como no domínio de frequência espacial.

Para uma curva gaussiana bidimensional com uma dispersão de  $\sigma_x$  e  $\sigma_y$  nas direções x e y, respectivamente, e uma frequência de modulação de  $u_0$ , a resposta a impulso real do filtro é dada pela seguinte função simétrica [9]:

$$
h(x,y) = \frac{1}{2\pi\sigma_x\sigma_y} e^{-\frac{1}{2}\left[\left(\frac{x}{\sigma_x}\right)^2 + \left(\frac{y}{\sigma_y}\right)^2\right] \cdot \cos(2\pi u_0 x)},\tag{7}
$$

A função de resposta ao impulso é mostrada graficamente na Figura 4.3.

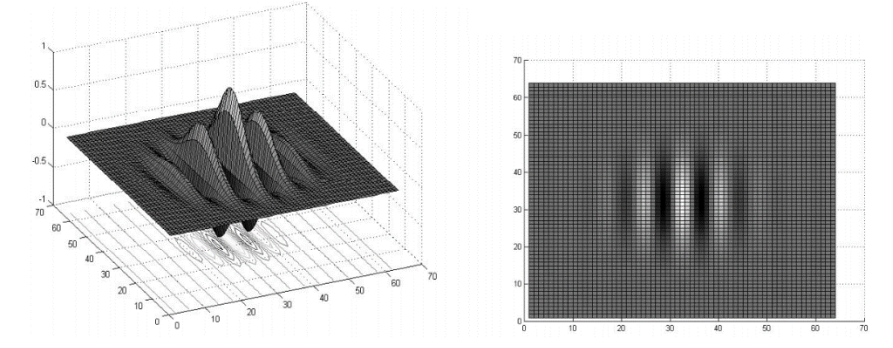

**Figura 4.3.** Função de Gabor no domínio espacial.

<span id="page-29-0"></span>No domínio da frequência espacial, o filtro de Gabor torna-se duas gaussianas deslocadas no local da frequência de modulação. A equação da resposta de frequência em 2D do filtro é dada por [9]:

$$
H(u,v) = e^{-2\pi^2[\sigma_x^2(u-u_0) + \sigma_y^2 v^2]} + e^{-2\pi^2[\sigma_x^2(u+u_0) + \sigma_y^2 v^2]},
$$
\n(8)

A Figura 4.4 mostra a resposta em frequência graficamente.

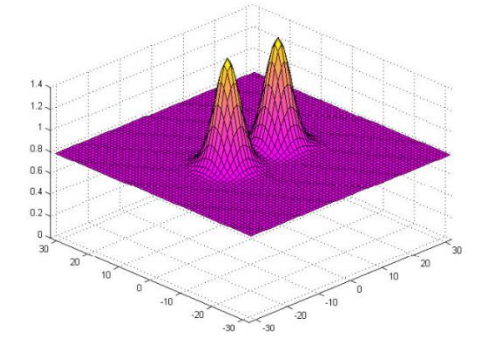

**Figura 4.4.** Função de Gabor no domínio da frequência espacial.

<span id="page-29-1"></span>A imagem processada por um filtro de Gabor é obtida através da convolução da imagem com a função de Gabor, que pode ser implementada tanto no domínio das frequências como diretamente no domínio espacial. Filtragem no domínio espacial diminui o custo computacional, pois neste caso não se torna necessário nem a transformação da imagem original, nem do filtro para o domínio das frequências e posterior retorno ao domínio espacial do resultado.

Após o processo de convolução obtém-se uma imagem filtrada formada por valores complexos. A imagem assim formada, por conter uma componente imaginária, não pode ser representada diretamente. Neste caso, uma alternativa possível consiste na representação através dos valores absolutos (módulo) ou o quadrado deste, conhecido como energia:

$$
f(x, y) = |I(x, y) * g_B(x, y)|^2,
$$
\n(9)

<span id="page-30-1"></span>onde \* significa convolução,  $I(x, y)$  representa a imagem original e  $g_B(x, y)$  o filtro de Gabor.

### **4.1.2 BANCO DE FILTROS DE GABOR**

O processo de filtragem usando filtros de Gabor envolvem um desenho adequado dos filtros do banco, ajustado a diferentes frequências espaciais e orientações para cobrir todo o espaço de frequências espaciais da imagem [8]. Manipulando os valores dos parâmetros da função de Gabor podem-se obter tantos núcleos como combinações possíveis, mas o uso de um número elevado de núcleos torna-se inviável na prática devido ao excessivo custo computacional que representa. Portanto, é importante encontrar um número reduzido de frequências espaciais que melhor representem as caraterísticas da imagem. Na seleção das frequências espaciais a serem mantidas, tipicamente é feita a análise do espectro de Fourier da região de interesse das imagens de NF1 (Figura 4.5) para identificar o nível mais alto de energia das frequências espaciais e sus orientações.

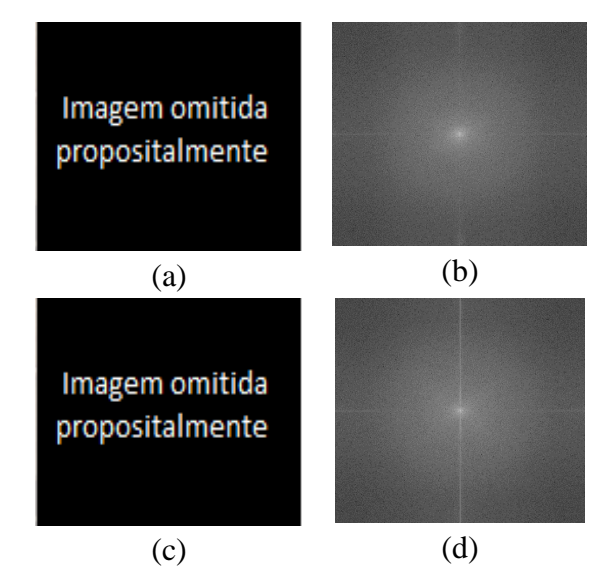

<span id="page-30-0"></span>**Figura 4.5.** As imagens (b) e (d) correspondem a Transformada de Fourier das imagens de NF1 (a) e (c) respetivamente.

Logo por meio da análise da transformada de Fourier na região de interesse das imagens de NF1, seria possível encontrar as frequências representativas na imagem, a partir da avaliação do espectro de energia no domínio da frequência. Com base nestas frequências determinam-se os parâmetros restantes  $\sigma_x$  e  $\sigma_y$  necessários na confecção dos filtros do banco [8]. Entretanto, este procedimento não levou ao resultado esperado, sendo necessária a seleção dos filtros por força bruta, conforme será apresentado no capítulo 5.

Uma vez que os parâmetros dos filtros são determinados, colocam-se tantos filtros no banco como conjunto de parâmetros importantes. O processo de filtragem com o banco de filtros de Gabor está ilustrado na Figura 4.6, onde a imagem original (imagem de NF1) é decomposta em tantas imagens como filtros do banco. Cada filtro, sintonizando a uma frequência diferente e com uma orientação especifica é convoluido com a imagem de entrada, gerando um conjunto de imagens filtradas. A imagem de entrada em convolução com vários núcleos de Gabor, produz para cada um, uma imagem filtrada. Das imagens filtradas se extraem as caraterísticas desejadas, neste caso a maior magnitude por pixel, obtendo-se no final a imagem de bordas mais forte possível para esse banco nesta imagem.

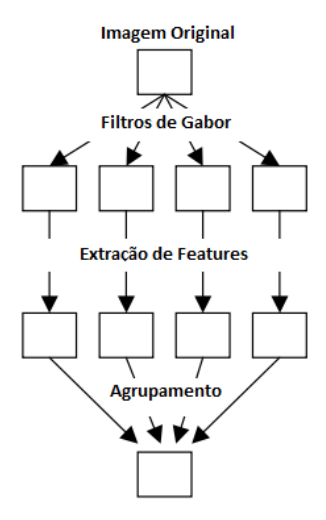

**Figura 4.6.** Processo de filtragem com banco de filtros de Gabor.

<span id="page-31-0"></span>Um filtro sintonizado a uma certa frequência responderá com uma grande magnitude onde essa certa frequência existe e atenuará as áreas onde não está presente. Logo, na etapa de extração de caraterísticas podem ser utilizadas diversas métricas, dependendo do interesse da aplicação. No nosso caso, devido ao interesse sobre as regiões de alta frequência, que são as que representam as bordas das lesões nas imagens de NF1, na etapa de agrupamento é selecionada em cada imagem filtrada a maior magnitude por pixel, tendo como resultado final uma imagem de bordas fortes.

### <span id="page-31-1"></span>**4.2 FUNÇÃO** *LEVEL SET*

Hoje em dia, uma das abordagens populares na segmentação de imagens é o modelo de contorno ativo ou *snakes*, introduzido pela primeira vez por Terzopoulos e Kass [19]. A ideia básica em modelos de contorno ativos é desenvolver uma curva, sujeita às restrições de uma determinada imagem, para detectar objetos nessa imagem. Em geral, o modelo contém um detector de borda, que depende do gradiente da imagem de entrada. A curva inicial é em torno do objeto a ser detectado, então a curva se move na dimensão normal para si mesma e idealmente para no limite do objeto. As principais desvantagens dos modelos de *snakes* originais são a sua sensibilidade às condições iniciais e às dificuldades associadas às transformações topológicas. As funções de conjunto de níveis ou *Level Set* surgem inspiradas principalmente em resolver esses inconvenientes dos modelos de *snakes*, sendo capaz de representar contornos de topologia complexa e de lidar com mudanças topológicas, como divisão e fusão, de forma natural e eficiente, o que não é permitido nos modelos de *snakes*, a menos que sejam introduzidos procedimentos indiretos extras nas implementações.

O método do conjunto de níveis, ou *Level Set*, é uma ferramenta numérica e teórica para a propagação de interfaces. No processamento de imagem, ele é usado para propagar curvas em superfícies 2D ou 3D. As aplicações do método de *Level Set* cobrem a maioria dos campos no processamento de imagem, como remoção de ruído, segmentação de imagens e reconstrução [14].

A ideia básica do método de *Level Set* é representar um contorno como o conjunto de nível zero de uma função dimensional maior, denominada função de ajuste de nível (LSF, *Level Set Function*), para formular o movimento do contorno como a evolução da LSF. Algumas idéias-chave no método diferenciado foram previamente propostas por Dervieux e Thomasset [15], [16] no final da década de 1970, mas seu trabalho não atraiu muita atenção. Somente após o trabalho de Osher [12] e Sethian [13], o método *Level Set* tornou-se um quadro teórico e numérico cada vez mais popular e, desde então, teve um grande impacto em várias aplicações, como geometria computacional, dinâmica de fluidos, processamento de imagem e visão computacional.

No processamento de imagens e aplicações de visão computacional, o método *Level Set* foi introduzido de forma independente por Caselles [17] e Malladi [18] no contexto de modelos de contorno ativo [19] para segmentação de imagem. Inicialmente os modelos de *snakes* foram formulados em termos de um contorno paramétrico dinâmico  $C(s,t)$ : [0,1] $x[0,\infty) \to \mathbb{R}^2$  com o espaço de parâmetros *s* ∈ [0,1], que parametriza os pontos no contorno e uma variável temporal  $t \in [0, \infty)$ . A evolução da curva pode ser expressada como:

$$
\frac{\partial c(s,t)}{\partial t} = FN,\tag{10}
$$

onde *F* é a função de velocidade que controla o movimento do contorno, e *N* é o vetor normal interno para curva C. A evolução desta curva em termos de um contorno parametrizado pode ser convertida em uma formulação de *Level Set*, incorporando o contorno dinâmico C (s,t) como o nível zero da LSF dependente do tempo  $\phi(x, y, t)$ . Assumindo que essa função tem valores negativos dentro do contorno de nível zero e valores positivos fora, o vetor normal interno pode ser expresso como  $N = -\nabla\phi / |\nabla\phi|$  onde  $\nabla \phi$  o operador de gradiente [11]. A equação de evolução da curva expressada anteriormente pode ser convertida para a seguinte equação em diferenças parciais (PDE):

$$
\frac{\partial \phi}{\partial t} = F|\nabla \phi|,\tag{11}
$$

Em métodos *Level Set* convencionais a LSF geralmente desenvolve irregularidades durante a sua evolução que causam erros numéricos e eventualmente destroem a estabilidade de sua evolução. Para superar essa dificuldade, uma solução numérica, comumente conhecida como reinicialização, foi introduzida para restaurar a regularidade da LSF e manter uma evolução estável do conjunto de níveis. A reinicialização é realizada periodicamente interrompendo a evolução e remodelando a LSF degradada como uma função de distância assinada. Embora a reinicialização como paliativo numérico seja capaz de manter a regularidade da LSF, ela pode mover incorretamente o nível zero estabelecido para fora da posição esperada. Além disso, existem sérios problemas teóricos e práticos em formulações convencionais de *Level Set* em relação à prática de reinicialização. Portanto, a reinicialização deve ser evitada tanto quanto seja possível [20].

Uma formulação mais geral de *Level Set* permite eliminar a necessidade da reinicialização, com um termo de regularização à distância e um termo de energia externa que impulsiona o movimento do contorno de nível zero para os locais desejados, conhecida como DRLSE (*Distance Regularized Level Set Evolution*, Evolução Ajustada à Distância Regularizada). O termo de regularização à distância é definido com uma função potencial de tal forma que força a magnitude do gradiente da LSF para um dos seus pontos mínimos, mantendo assim uma forma desejada da LSF, particularmente um perfil de distância assinado perto de seu conjunto de níveis zero. A evolução da LSF é derivada como o fluxo do gradiente que minimiza esta energia funcional [20].

#### <span id="page-33-0"></span>**4.2.1 DRLSE**

Nos métodos de *Level Set*, um contorno (ou, mais geralmente, uma hipersuperficie) de interesse é incorporado como o conjunto de níveis zero de uma LSF. Embora o resultado final de um método de *Level Set* seja o conjunto de níveis zero do LSF, é necessário manter o LSF em boas condições, de modo que a evolução do conjunto de níveis seja estável e a computação numérica seja precisa. Isso requer que a LSF seja suave e não muito abrupta ou muito plana (pelo menos na proximidade do seu conjunto de níveis zero) durante a evolução da LSF.

Dado  $\emptyset$ :  $\Omega \to \mathfrak{R}$ , uma LSF definida no domínio  $\Omega$ , definimos uma energia funcional  $\varepsilon(\emptyset)$  por  $\varepsilon(\emptyset) = \mu \mathcal{R}_p(\emptyset) + \varepsilon_{ext}(\emptyset)$ , onde  $\mathcal{R}_p(\emptyset)$  é o termo de regularização,  $\mu > 0$  é uma constante, e  $\varepsilon_{ext}(\emptyset)$  é o termo de energia externa que depende dos dados de interesse (por exemplo, uma imagem para aplicações de segmentação de imagens). O termo de regularização de *Level Set* é definido por

$$
\mathcal{R}_p(\emptyset) \stackrel{\Delta}{=} \int_{\Omega} p(|\nabla \emptyset|) dx , \qquad (12)
$$

onde *p* é uma função de potencial (ou densidade de energia)  $p$ : [0, ∞) →  $\Re$ . A energia  $\varepsilon_{ext}(\emptyset)$ é projetada de modo que atinja um mínimo quando o conjunto de níveis zero da LSF ∅ está localizado na posição desejada (por exemplo, um limite de objeto para aplicações de segmentação de imagem). Esse termo de regularização de *Level Set* tem um forte efeito de suavização, mas tende a achatar a LSF e, finalmente, desaparecer o contorno do nível zero. De fato, o propósito de impor o prazo de regularização do nível estabelecido não é apenas para alisar o LSF, mas também para manter a propriedade de distância assinada |∇∅| = 1, pelo menos em uma vizinhança do *Level Set* zero, para garantir uma computação precisa para a evolução da curva.

A formulação geral de DRLSE pode ser usada em várias aplicações com diferentes definições da energia externa. Para aplicações de segmentação de imagens, uma variedade de informações de imagem, incluindo a formação de imagem baseada em região ou baseada em borda, pode ser usada para definir a energia externa.

Em uma aplicação de DRLSE a um modelo de contorno ativo usando informações baseadas em borda na energia externa, dado  $I$  como uma imagem em um domínio  $\Omega$ , se define uma função indicador de borda q por

$$
g \triangleq \frac{1}{1 + |\nabla G_{\sigma^*} l|^2} \quad , \tag{13}
$$

onde  $G_{\sigma}$  é um kernel gaussiano com um desvio padrão  $\sigma$ , \* denota convolução e  $\nabla$  o gradiente. A convolução e usada para suavizar a imagem e reduzir o ruído. Esta função q geralmente leva valores menores em limites de objetos do que em outros locais. Então, para a LSF ∅:Ω → ℜ a  $\varepsilon_{\text{ext}}(\emptyset)$ , para aplicações de segmentação de imagens baseadas em bordas, pode-se definir em função do indicador de bordas, definindo a energia funcional por:

$$
\varepsilon(\emptyset) = \mu \mathcal{R}_g(\emptyset) + \rho L_g(\emptyset) + \alpha A_g(\emptyset),\tag{14}
$$

onde  $\rho > 0$  e  $\alpha \in \mathcal{R}$ , são os coeficientes da energia funcional de  $L_g(\emptyset)$  e  $A_g(\emptyset)$ , os quais definem-se como:

$$
L_g(\emptyset) \stackrel{\Delta}{=} \int_{\Omega} g \delta(\emptyset) |\nabla \emptyset| dx , \qquad (15)
$$

$$
A_g(\emptyset) \stackrel{\Delta}{=} \int_{\Omega} gH(-\emptyset) dx,\tag{16}
$$

onde  $\delta$  e  $H$  são a função Delta de Dirac e a função Heaviside, respectivamente. Com a função Delta de Dirac, a energia  $L_g(\emptyset)$  calcula a integral de linha da função  $g$  ao longo do contorno do nível zero de ∅. Ao parametrizar o *Level Set* zero de ∅ como um contorno C:[0,1] → Ω a energia  $L_g(\emptyset)$  pode ser expressada como a integral de linha  $\int_0^1 g(C(s)) |C'(s)| ds$ . A energia (∅) é minimizada quando o contorno de *Level Set* de ∅ está localizado na borda do objeto na imagem [20], [21].

A energia  $A_g(\emptyset)$  é introduzida para acelerar o movimento do contorno de nível zero no processo de evolução da LSF, o que é necessário quando o contorno inicial é colocado longe dos limites de objeto desejados. Neste trabalho, usamos LSF que leva valores negativos dentro do contorno de nível zero e valores positivos fora (Figura 4.7). Quando os objetos a detectar na imagem são colocados dentro do contorno inicial (Figura 4.7), o coeficiente  $\alpha$  deve der positivo, de modo que o contorno do nível zero possa encolher na evolução da LSF. Pelo contrário, se o objeto for colocado fora do contorno inicial, o coeficiente deve ter um valor negativo para expandir o contorno.

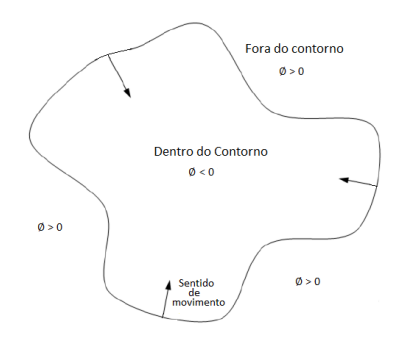

**Figura 4.7.** Evolução da LSF ∅.

Na prática a função delta de Dirac e a função Heaviside nas energias funcionais  $L_q$  e  $A<sub>q</sub>$ , são aproximadas pelas funções suaves  $\delta<sub>\varepsilon</sub>$  e  $H<sub>\varepsilon</sub>$  definidas por:

$$
\delta_{\varepsilon} \left( x \right) = \begin{cases} \frac{1}{2\varepsilon} \left[ 1 + \cos \left( \frac{\pi x}{\varepsilon} \right) \right], & |x| \le \varepsilon \\ 0, & |x| > \varepsilon \end{cases},\tag{17}
$$

$$
H_{\varepsilon}(\mathbf{x}) = \begin{cases} \frac{1}{2} \Big[ 1 + \frac{x}{\varepsilon} + \frac{1}{\pi} \sin\left(\frac{\pi x}{\varepsilon}\right) \Big], & |x| \le \varepsilon \\ 1, & x > \varepsilon \\ 0, & x < -\varepsilon \end{cases} \tag{18}
$$

onde o parâmetro  $\varepsilon$  geralmente é definido como 1.5. Pode-se expressar como energia funcional  $\varepsilon(\emptyset)$ :

$$
\varepsilon(\emptyset) = \mu \int_{\Omega} p(|\nabla \emptyset|) dx + \rho \int_{\Omega} g \delta_{\varepsilon}(\emptyset) |\nabla \emptyset| dx + \alpha \int_{\Omega} g H_{\varepsilon}(-\emptyset) dx. \tag{19}
$$

A partir da evolução da LSF, o papel de  $g$  no termo de energia  $A_g(\emptyset)$  é diminuir o encolhimento ou expansão do contorno de nível zero quando chega aos limites do objeto em que  $g$  tem valores menores. Essa energia funcional pode ser minimizada resolvendo o seguinte fluxo de gradiente:

$$
\frac{\partial \phi}{\partial t} = \mu \, div \left( d_p \left( |\nabla \phi| \right) \nabla \phi \right) + \rho \delta_{\varepsilon}(\phi) div \left( g \, \frac{\nabla \phi}{|\nabla \phi|} \right) + \alpha g \delta_{\varepsilon}(\phi), \tag{20}
$$

onde div é o operador de divergência,  $d_p$  a função definida como  $d_p \triangleq \frac{p'(s)}{s}$  $\frac{(s)}{s}$  e *p* e o potencial  $double-well$  do termo de regularização de distância  $\mathcal{R}_n$ , definido como:

$$
p(s) = \begin{cases} \frac{1}{2\pi^2} (1 - \cos(2\pi s), & \text{se } s \le 1\\ \frac{1}{2} (s - 1)^2, & \text{se } s \ge 1 \end{cases} \tag{21}
$$

DRLSE, além de eliminar a necessidade de reinicialização, também permite o uso de funções simples como a de passo binário para inicializar a LSF, que pode ser gerado de forma extremamente eficiente [21].

#### <span id="page-36-0"></span>**4.3 MORFOLOGIA MATEMÁTICA**

A Morfologia Matemática surgiu em 1964 das pesquisas conjuntas dos pesquisadores Franceses Georges Matheron e Jean Serra [40]. Entre 1964 e 1968 foram estabelecidas as primeiras noções teóricas (operação *Hit-Miss*, abertura e fechamento). Neste mesmo período foi criado o *Centre de Morphologie Mathématique* na *École des Mines de Paris* localizada em *Fontainebleau* (França). A força da Morfologia Matemática reside no fato de quantificar a intuição do pesquisador, analisando a estrutura geométrica das imagens a partir de um conjunto perfeitamente definido e conhecido pelo usuário chamado de Elemento Estruturante. Este vai interagir com cada entidade contida na imagem, modificando a sua aparência, a sua forma, e o seu tamanho, permitindo assim tirar algumas conclusões necessárias. A eficiência e também a dificuldade da morfologia matemática reside na escolha da deformação certa para transformar a intuição intelectual em aplicação prática. Outra grande vantagem da Morfologia Matemática é a sua simplicidade de implementação. Além do Elemento Estruturante, os dois outros pilares da Morfologia Matemática são as duas operações básicas, a erosão e a dilatação, a partir das quais, por composição, é possível realizar muitos outros operadores poderosos, o que faz a Morfologia Matemática se destacar muito de outras técnicas de processamento de imagens onde, na maioria dos casos, as implementações não aproveitam das ferramentas já existentes [39].

Os princípios básicos da morfologia matemática baseiam-se em teoria de conjuntos, teoria de rede, topologia e funções aleatórias e consiste em extrair informações relativas à geometria e à topologia de conjuntos desconhecidos de uma imagem a partir do elemento estruturante, e são muito usados atualmente na segmentação, restauração, analise de texturas, entre muitas outras aplicações, sendo mais comumente aplicados às imagens digitais, mas também podem ser empregados em gráficos, malhas de superfície, sólidos e muitas outras estruturas espaciais.

O elemento estruturante é um conjunto, completamente definido e conhecido pelo computador em forma e tamanho, que é comparado, a partir de uma transformação, aos conjuntos desconhecidos da imagem. O formato e o tamanho do elemento estruturante possibilitam testar e quantificar de que maneira o elemento estruturante "está ou não está contido" na imagem [39].

A morfologia matemática foi desenvolvida originalmente para imagens binárias, e posteriormente foi estendida para funções e imagens em escala de cinza. Neste trabalho o interesse está em morfologia matemática sobre imagens binárias.

### <span id="page-37-0"></span>**4.3.1 EROSÃO**

A erosão, conforme o nome sugere, consiste em fazer o objeto encolher. Para isso, cada pixel branco da imagem de entrada é invertido na imagem de saída, caso não exista um pixel branco na vizinhança "coberta" pelo elemento estruturante (Figura 4.8).

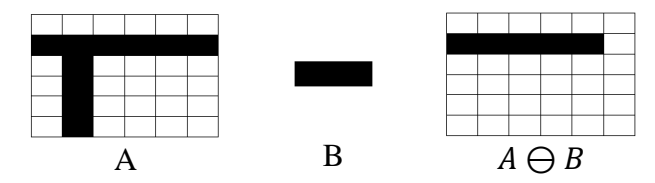

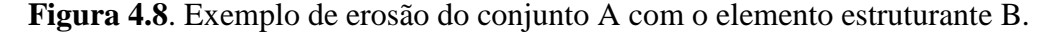

A erosão do conjunto A pelo conjunto B, denotado por  $A \ominus B$ , é definida através da seguinte equação  $A \ominus B = \{x : B + x \subseteq A\} = \{x : B_x \subseteq A\}$ , onde  $\subseteq$  significa a relação de inclusão de conjuntos. Em palavras,  $A \ominus B$  consiste de todos os pontos em que B transladado x cabe em A. A é a imagem de entrada e o B o elemento estruturante, onde geralmente B é muito menor que A. A erosão é escrita usando uma notação de operador da seguinte forma:  $\varepsilon_B(A) := A \ominus B$ . Se a origem do elemento estruturante assume valor 1, então a erosão diminui o tamanho do objeto na imagem [41].

O seguinte teorema mostra que a erosão de uma imagem A por um elemento estruturante B pode ser interpretada como a intersecção de translações da imagem A.

Teorema 1. A seguinte equação vale para todo A e B, onde  $A_{-b}$  é a translação de A por

$$
A_{-b}: A \ominus B = \bigcap_{b \in B} A_{-b} , \qquad (22)
$$

## <span id="page-38-0"></span>**4.3.2 DILATAÇÃO**

Opostamente à erosão, a dilatação cresce objetos em área com o procedimento contrário, isto é, cada pixel preto da imagem de entrada é invertido na imagem de saída, se houver pelo menos um vizinho branco na região "coberta" pelo elemento estruturante. A dilatação de uma imagem A por um elemento estruturante B é definida através da equação

$$
A \oplus B = [A' \ominus \check{B}]',\tag{23}
$$

onde  $A'$  é o complementar de  $A$  e  $\breve{B} = \{-b : b \in B\}$  é a reflexão de B ou uma rotação de 180° sobre a origem. A dilatação também é denotada de um operador da seguinte forma  $\delta_B(A)$  ≔  $A \bigoplus B$ .

A dilatação de A por B é determinada, primeiro, rotacionando B em torno da origem, para obter  $\breve{B}$ . Depois A' é erodido por  $\breve{B}$  e, finalmente, a dilatação é obtida determinando o complementar do resultado da erosão (Figura 4.9).

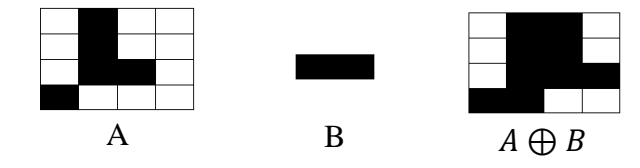

**Figura 4.9**. Exemplo de dilatação do conjunto A com o elemento estruturante B.

A dilatação satisfaz várias propriedades interessantes. Por exemplo, o seguinte teorema vale para todo conjunto A e B:

**Teorema 2.** A dilatação  $A \oplus B$  pode ser escrita como segue usando união de translações do conjunto A

$$
A \oplus B = \cup \{A + b : b \in B\} = \bigcup_{b \in B} A_b,\tag{24}
$$

O teorema 2 diz que a dilatação é obtida efetuando a união de translações da imagem por todos os pontos do elemento estruturante B. Essa formulação é usada para implementar a dilatação de uma imagem, pois assim só é necessário transladar a imagem pelos elementos do elemento estruturante, que em geral são poucos comparados com o número de pixels da imagem. Finalmente, como a dilatação é comutativa, temos que

$$
A \oplus B = \cup \{B + a : a \in A\} = \bigcup_{a \in A} B_a,\tag{25}
$$

#### <span id="page-39-0"></span>**4.3.3 ABERTURA**

A abertura da imagem A por um elemento estruturante B (Figura 4.10), denotado  $A \circ B$ , é definida como a erosão de A por B seguida da dilatação com o mesmo elemento estrutural B.

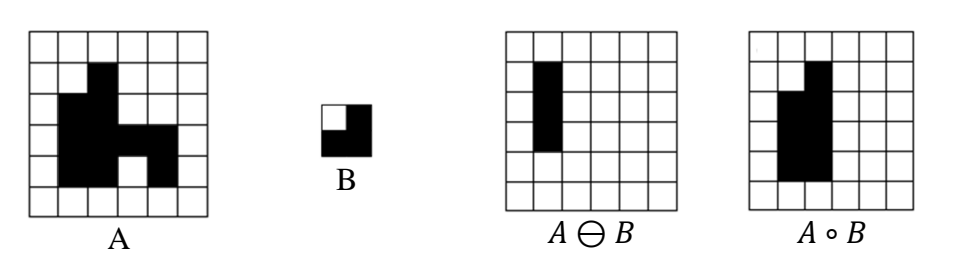

 $A \circ B = (A \ominus B) \oplus B,$  (26)

**Figura 4.10**. Exemplo de abertura da imagem A com o elemento estruturante B.

A notação de função para abertura é  $\gamma_B(A) := A \circ B$ . O seguinte teorema apresenta uma forma alternativa de expressar a abertura de A por B.

**Teorema 3.** A abertura pode ser escrita como:

$$
A \circ B = \cup \{B_x : B_x \subset A\},\tag{27}
$$

Esse teorema revela que a abertura é a união de todas as translações do elemento estruturante que cabem na imagem. Intuitivamente, a abertura carimba o elemento estruturante em cada ponto onde esse cabe na imagem. A abertura pode ser aplicada como filtro para suavizar bordas ou cantos em imagens [41].

### <span id="page-39-1"></span>**4.3.4 FECHAMENTO**

Definido por uma dilatação de A com B, seguido da erosão pelo mesmo elemento estruturante (Figura 4.11). O fechamento de A por B, denotado por  $A \cdot B$ , é definido como

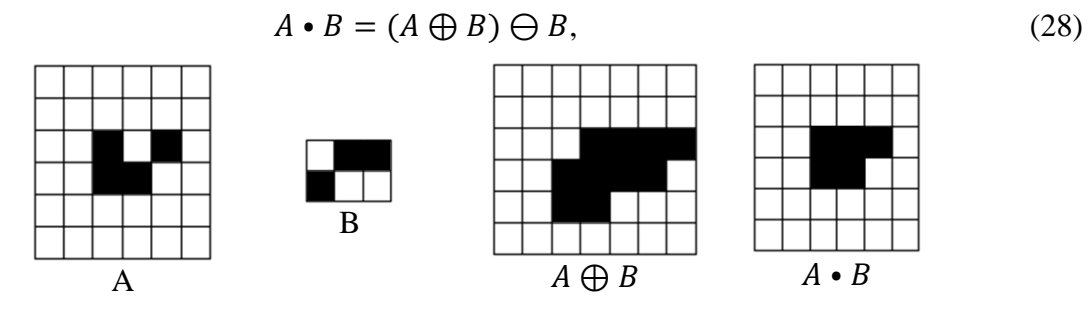

**Figura 4.11**. Exemplo de fechamento da imagem A com o elemento estruturante B.

O fechamento também é denotado por  $\phi_B(A) := A \cdot B$  em notação de função. Visualmente, ao contrário da abertura que suaviza os bicos das imagens, o fechamento de uma imagem suaviza bicos dentro do plano de fundo [41].

#### <span id="page-40-0"></span>**4.3.5 BRIDGES**

São definidas como conexões de um único pixel entre grupos de pixels semelhantes. Essa operação morfológica não precisa de elemento estrutural como as operações anteriores. Define pixels de valor 0 para 1 se eles tiverem dois vizinhos diferentes de zero que não estão conectados. Veja o exemplo da Figura 4.12.

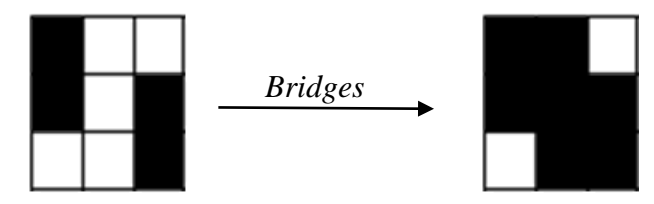

**Figura 4.12**. Exemplo de uso da operação morfológica *Bridges*.

Nesta representação assume-se os pixels de valor 1 em cor preta para manter a representação dos pixels ativos nas representações das operações morfológicas anteriores.

#### <span id="page-40-1"></span>**4.3.6 CLEAN**

A operação *clean* ao igual que a operação *bridges* não precisa de elemento estrutural. Têm como aplicações principais a remoção de falhas ou ruídos nas imagens. Remove pixels isolados (1s individuais que estão rodeados por 0s), como o pixel central no exemplo da Figura 4.13.

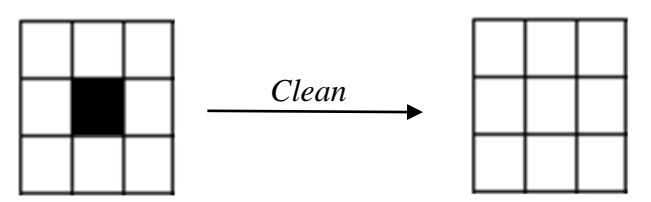

**Figura 4.13**. Exemplo de uso da operação morfológica *Clean*.

Como na operação anterior, os quadros na cor preta representam intensidades de pixel de valor 1 na imagem.

## <span id="page-40-2"></span>**4.4 FUNÇÃO LOGÍSTICA GENERALIZADA**

A função logística generalizada (*Generalised Logistic Function*, GLF), também conhecida como curva de Richards, originalmente desenvolvida para modelagem de crescimento, é uma extensão das funções logísticas ou sigmoides, permitindo curvas em forma de S mais flexíveis (Figura 4.14).

$$
GLF = a + \frac{k - a}{(c + e^{(S - m)})^{1/\nu}},
$$
\n(29)

A seleção adequada dos valores dos parâmetros da função GLF permitem modelar as curvas na forma desejada. Na figura 4.14 pode-se observar um exemplo deste tipo de modelagem, onde para uma imagem com valores entre zero e um, são mapeados valores entre zero e 255.

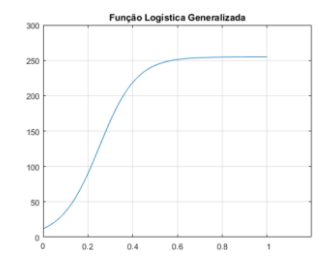

**Figura 4.14.** Exemplo de uma Função Logística Generalizada (GLF).

<span id="page-41-0"></span>A modelagem obtida a partir da GLF permite formar curvas diversas incluso inverter o sentido de crescimento da curva.

## <span id="page-41-1"></span>**4.5 DISCUSSÃO**

No Capítulo 2, vimos as diferentes manifestações dermatológicas da doença Neurofibromatose tipo 1, onde os neurofibromas cutâneos apresentam uma expressão fenotípica extremadamente variada. Na tentativa de encontrar um processo semiautomático que realize a contagem das lesões de forma semiautomática, no próximo capítulo será apresentado o desenho de um banco de filtros, sintonizado as orientações e longitudes de ondas espaciais das lesões na imagem e que permitem identificar os neurofibromas cutâneos a partir das bordas e gerar uma imagem de resposta de bordas com boa relação a ruído. No próximo capítulo veremos também que o uso de uma função logística sobre esta imagem de resposta de bordas permite modelar o crescimento das intensidades de forma não lineal, aumentando mais ainda as intensidades medias e altas, que pertencem às bordas e atenuando aquelas intensidades baixas que não são de interesse e geram ruído. Com isto ajudamos no controle da evolução da função *Level Set* pela imagem, tendo uma função indicadora de borda mais precisa, o que ajuda na detecção das bordas fracas da imagem. Embora tenhamos neurofibromas de pele com uma expressão fenotípica muito diversa, assume-se que cada lesão possui pelo menos uma fronteira visível que a identifica. Operações morfológicas também serão de grande ajuda na segmentação de imagens, permitindo o preenchimento de regiões, eliminação de elementos ruidosos pequenos ou na dilatação de elementos de interesse, entre outras aplicações que são muito úteis para obter uma segmentação mais eficiente.

## <span id="page-42-0"></span>**CAPÍTULO 5 ANÁLISE DAS IMAGENS DE NF1**

O objetivo deste capítulo é explicar o desenho do sistema proposto para identificar e contar as lesões em imagens de Neurofibromatose tipo 1 (NF1) com molduras de papel com área central de 100  $cm<sup>2</sup>$ , descrevendo detalhadamente a origem e caraterísticas do banco de imagens usado, assim como os módulos funcionais do sistema desenvolvido (Figura 5.1) para atingir o objetivo do trabalho. Além disso, é feita uma discussão dos inconvenientes encontrados durante o processo, assim como suas possíveis soluções.

#### <span id="page-42-1"></span>**5.1 DESENHO DO SISTEMA**

O objetivo do sistema proposto neste trabalho consiste na identificação e contagem de lesões em imagens de NF1 com o formato visto na Seção 2.2. É apresentado um esquema geral do sistema na Figura 5.1, composto por vários blocos funcionais separados, cada um com uma função e objetivo diferente, mas logicamente interconectados.

Um primeiro bloco é responsável por converter a imagem de NF1 no espaço de cores RGB para tons cinza usando ponderação simples. O segundo bloco (Seção 5.1.2) consiste em um banco de filtros de Gabor adaptado para melhorar a resposta de bordas das lesões e que proporciona a informação de fase para segmentar a região de interesse (Seção 5.1.3). Mais adiante é calculada a magnitude do gradiente para separar as bordas compartilhadas por lesões agrupadas em imagens com um número moderado de neurofibromas. Com a informação da magnitude do gradiente das bordas e a partir da Função Logística Generalizada é modulada a função indicadora de bordas que controla o movimento dos contornos durante a evolução da função *Level Set* com uma discriminabilidade mais efetiva (Seção 5.1.4). No próximo bloco, a partir da função indicadora de bordas proposta, ocorre a evolução da função *Level Set* pela imagem e determina-se o mapa de resiliência (Seção 5.1.5). Com o mapa de resiliência e a escolha do parâmetro τ, no próximo bloco obtém-se uma imagem binaria com as localizações dos neurofibromas. Logo e feito um processo morfológico sobre a imagem binária para remover pixels isolados e preencher pequenas lacunas. No último bloco é feita a contagem dos elementos localizados na imagem (Seção 5.1.6).

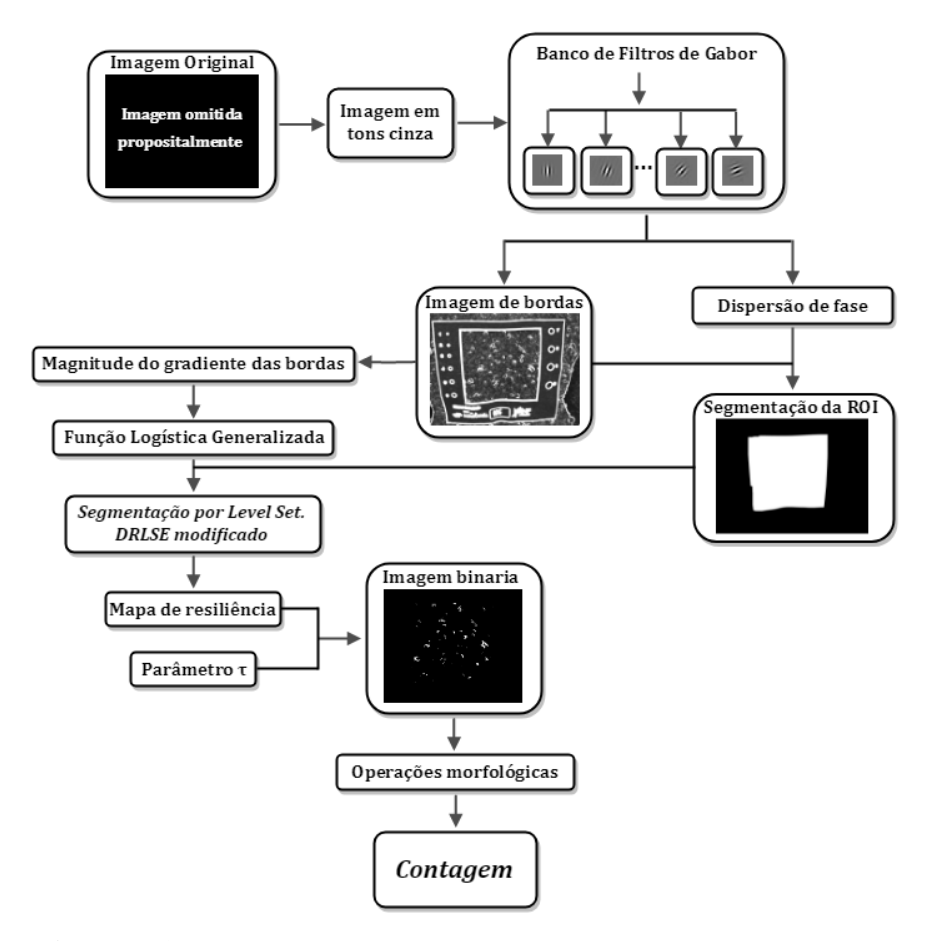

**Figura 5.1.** Processo de localização e contagem das lesões de NF1.

#### <span id="page-43-1"></span><span id="page-43-0"></span>**5.1.1 BANCO DE IMAGENS DE NF1**

A abordagem proposta pressupõe que as imagens digitais de entrada tenham a ROI delimitada pela moldura de papel proposta por Cunha et al. [4]. Portanto, utilizamos imagens do banco de dados de imagens NF1 do Hospital Universitário Antônio Pedro (HUAP) em nossos experimentos. O banco de dados foi gentilmente disponibilizado para nós pelas pesquisadoras responsáveis pela sua elaboração. O banco de dados NF1 do HUAP é composto por 275 imagens brutas. Cada uma delas apresenta o dorso (92), o abdômen (93) ou a coxa (90) de um dos 93 indivíduos com diversidade nas características da cor da pele, concentração e formato da lesão.

A captura das imagens foi feita com uma câmera digital Sony Cyber-Shot DSC-W30, com 300 dpi, no formato JPEG. A coleção não foi tomada sob nenhum protocolo de captura rígido. É por isso que encontramos imagens com tamanhos variando de 2048  $\times$  1536 a 4000  $\times$ 3000 pixels, tomadas a diferentes distâncias da câmera, algumas com a existência de objetos adicionais às informações de captura necessárias, iluminação diferente, captura inclinada no eixo vertical, existência de sobras na ROI, entre outros aspectos que acabam interferindo e tornando a segmentação mais desafiadora.

#### <span id="page-44-0"></span>**5.1.2 DESENHO DO BANCO DE FILTROS DE GABOR**

O processo de detecção de bordas numa imagem a partir de um banco de filtros de Gabor [47, 48, 49] implica um desenho adequado dos filtros sintonizados a um número elevado de frequências espaciais e orientações que permita cobrir todo o espaço de frequências das bordas na imagem, o que na prática é inviável devido ao excessivo custo computacional que representa. Como vimos na Seção 4.1, o desenho dos filtros de Gabor depende de diversos parâmetros que configuram as caraterísticas dos filtros, tais como o comprimento da onda, a orientação, a simetria, o tamanho da janela e a excentricidade. As manipulações algébricas sobre as expressões das funções de Gabor permitem colocar os parâmetros dependentes uns dos outros, facilitando a parametrização do banco de filtros, deixando a expressão dependente de apenas dois parâmetros essenciais que distinguem as texturas ou bordas na imagem. São eles o comprimento de onda  $(\lambda_a)$  das senoidais e a orientação  $(\theta_a)$  dos filtros.

A função pronta de MATLAB, gabor, a partir dos parâmetros de entrada comprimento de onda (em pixels / ciclo) e orientações (em graus), retorna uma matriz de objetos de gabor, chamado banco de filtros de Gabor, que contém todas as combinações possíveis de comprimento de onda e orientação. Já com outra função pronta do MATLAB, imgaborfilt, a partir da imagem em tons cinza e o banco desenhado anteriormente, calcula a magnitude e a resposta de fase para cada um dos filtros do banco e gerando das pilhas de imagens de quantos planos como combinações de filtros tenha o banco.

Devido a caraterística simétrica dos filtros de Gabor, é possível e suficiente o uso de orientações no intervalo  $[0, \pi)$  para pegar todas as direções possíveis das bordas sem necessidade de filtros adicionais com orientações até 2π, o que reduz o tempo de computação do algoritmo. Para evitar a perda de informações das bordas nas imagens, foram usados filtros com orientações  $\theta_g \in [0^\circ, 7\pi/8]$  espaçados  $\frac{\pi}{8}$  uns dos outros. O uso de rotações a mais de  $\pi$  $\frac{\pi}{8}$ produz perdas de informação nas bordas das lesões na imagem de NF1, bem como o uso de um espaçamento menor não garante uma melhor filtragem. Isso foi verificado experimentalmente na geração de um banco de filtros maior com o uso de mais orientações espaçadas a diferentes valores, tanto menor a  $\frac{\pi}{8}$  como maior, o que resulta temporariamente ineficiente. Como resultado, o conjunto de orientações assumido neste trabalho  $\acute{\text{e}}$  Θ = {0, π/8, …, 7π/8}.

Para a seleção dos comprimentos de onda, a utilizar foi feita uma análise visual da pilha de imagens resultantes para diversos valores de  $\lambda_q$  indo de 2 (valor mínimo possível para evitar

cancelamentos na expressão das funções de Gabor) até 30. A análise por força bruta permitiu observar que, para valores pequenos de  $\lambda_q$ , são detectados apenas bordas finas (por exemplo, poros da pele e pelos), enquanto que para valores elevados as bordas resultantes são grossas ao juntar estruturas relativamente próximas. O conjunto de comprimentos de onda no banco de filtros Gabor proposto foi experimentalmente definido como  $\Lambda = \{3, 4, 5\}$  e mostrou-se ser suficiente para capturar a maioria das bordas de neurofibromas cutâneos em imagens NF1.

Ao assumir  $\lambda_g \in \Lambda$  e  $\theta_g \in \Theta$ , o banco de filtros proposto é composto por 24 filtros de Gabor  $G^i$ , para  $i \in \{1, 2, \dots, 24\}$ . Uma vez que a imagem em tons de cinza de entrada *I*, passa pelo nosso banco de filtros, 24 imagens de magnitude  $F^i$  são obtidas:

$$
F^i = |G^i * I|^{1/2},\tag{30}
$$

onde \* denota o operador de convolução, e  $|Z^{i}|^{1/2}$  calcula a magnitude complexa por pixels dos elementos em  $Z^i$ . Neste trabalho assumimos que  $I_{x,y} \in [0,1]$ . Como queremos obter as respostas de borda mais forte, a intensidade em cada pixel da imagem de resposta  $R$  (Figura 5.2) é dada como o valor máximo estimado para esse pixel nas imagens  $F^i$ .

$$
R_{x,y} = \max_{i \in \{1,2,\dots,24\}} F_{x,y}^i,\tag{31}
$$

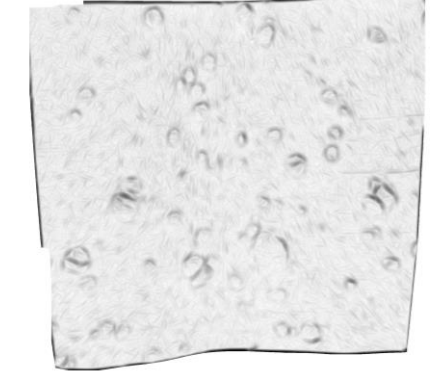

<span id="page-45-0"></span>**Figura 5.2.** Imagem de resposta de bordas R obtida como saída do banco de filtros de Gabor.

A resposta de borda produzida por nossa abordagem para a ROI destaca as bordas suaves das lesões, o que não acontece com o uso das abordagens tradicionais de operadores de gradientes analisados no Capítulo 3 (compare as Figuras 3.3 e 5.2).

#### <span id="page-45-1"></span>**5.1.3 SEGMENTAÇÃO DA REGIÃO DE INTERESSE**

Na segmentação da ROI (Figura 5.3), foi usada a informação da resposta de bordas  $R$  e dispersão de fase de Gabor. Sabendo que a fase é muito sensível a mudanças nas intensidades da imagem, espera-se que a binarização local da resposta de fase de Gabor seja uma imagem com muito ruído, mas a área externa da moldura, por possuir intensidade quase homogênea, poderá ter valores com menos dispersão que os observados na área de interesse (imagem central na linha inferior da Figura 5.3).

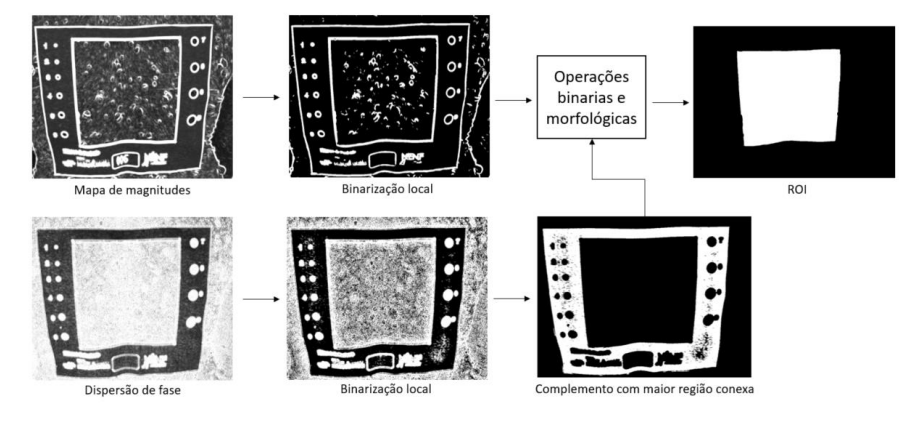

<span id="page-46-0"></span>**Figura 5.3.** Segmentação da ROI a partir das informações de bordas e dispersão de fase obtida na filtragem com o banco de filtros de Gabor.

Com a inversão da imagem binaria obtida a partir da informação de fase, obtém-se a moldura de cor branca com alguns elementos espúrios, onde a determinação da maior região conexa, permitirá identificar a maioria dos pixels que pertencem à moldura de papel, podendo colocar na cor preta o resto da informação na imagem resultante (imagem da direita na linha inferior da Figura 5.3). Conforme observado na imagem da esquerda na linha inferior da Figura 5.3, as bordas fortes produzidas pela moldura de papel têm uma dispersão de fase muito elevada devido às altas variações de intensidade existentes nelas, causando a perda do limite real da ROI, por isso são usadas operações binarias para encolher a região aos limites detectados pela resposta de bordas de Gabor. Após isto são usadas operações de preenchimento de regiões e buracos com abertura e fechamento morfológico assim como outras operações morfológicas que garanta Conforme observado na imagem da esquerda na linha inferior da Figura 5.3, as bordas fortes produzidas pela moldura de papel têm uma dispersão de fase muito elevada devido às altas variações de intensidade existentes nas bordas e perde-se o limite real da ROI, por isso são usadas operações binarias para encolher a região aos limites detectados pela resposta de bordas de Gabor. Após isto são usadas operações de preenchimento de regiões e buracos com abertura e fechamento morfológico assim como outras operações morfológicas que garantam a eliminação dos elementos espúrios na imagem resultante, obtendo uma máscara final onde a ROI é de cor branca e o resto da informação na imagem é de cor preta. m a eliminação dos elementos espúrios na imagem resultante, obtendo uma máscara final onde a ROI é de cor branca e o resto da informação na imagem é de cor preta.

Das 275 imagens do banco, não foi possível a segmentação da ROI para 4 imagens, devido às condições de captura. Isso aconteceu principalmente em imagens da área da coxa, onde a moldura fica curvada.

#### <span id="page-47-1"></span>**5.1.4 FUNÇÃO INDICADORA DE BORDAS**

A ideia do uso da GLF (*Generalized Logistic Function*, Função Logística Generalizada) foi a necessidade de aumentar mais ainda as intensidades das bordas da imagem de resposta de bordas do banco de filtro de Gabor para facilitar sua detecção na etapa de segmentação e, ao mesmo tempo, atenuar aquelas intensidades baixas que geralmente correspondem a ruído. Isto  $\acute{\text{e}}$  controlado a partir da função indicadora de bordas  $q$  modulada pela GLF, com a seguinte formulação matemática:

$$
g = a + \frac{k - a}{(c + e^{-b(S-m)})^{1/v}},
$$
\n(32)

onde a = 2, k = 0, c = 1, b =  $15/max(S)$ , m =  $min(S)$ ,  $v = 1$ . Conforme visto na seção 4.4 objetivo da função  $q$  consiste em controlar a velocidade do movimento dos contornos durante a evolução da função *Level Set*. Para isso seu valor tem que ser muito próximo de zero no limite dos objetos na imagem, para diminuir a velocidade quando o contorno está sobre as bordas, e deve ter valor muito próximo a um quando está longe delas, para aumentar a velocidade na contração dos contornos durante a evolução. Os valores escolhidos na formulação matemática garantem estas condições (Figura 5.4).

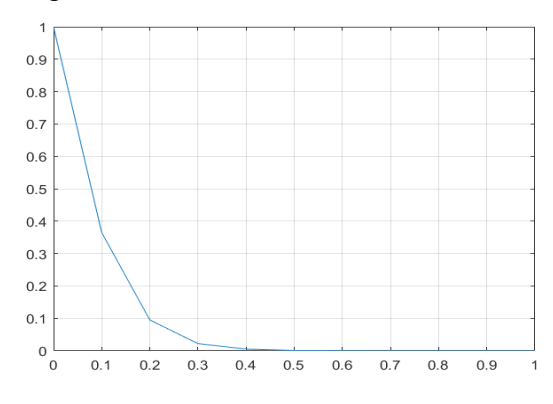

<span id="page-47-0"></span>**Figura 5.4.** Comportamento da função indicadora de bordas proposta. Pode-se observar que para valores altos na imagem da magnitude do gradiente (eixo x) mapeia-se valores próximos a zero em  $q$  (eixo y), enquanto que apenas para valores muito baixos de magnitude como 0,2 os valores começam a crescer, aumentando-se assim a discriminabilidade das bordas.

Usamos a informação da magnitude do gradiente  $S$  da imagem de bordas  $R$  para o cálculo de  $q$  dado que a magnitude do gradiente apresenta vincos dentro das bordas compartilhadas por lesões agrupadas (Figura 5.4), impedindo sua detecção como um único objeto em imagens com um número moderado de neurofibromas.

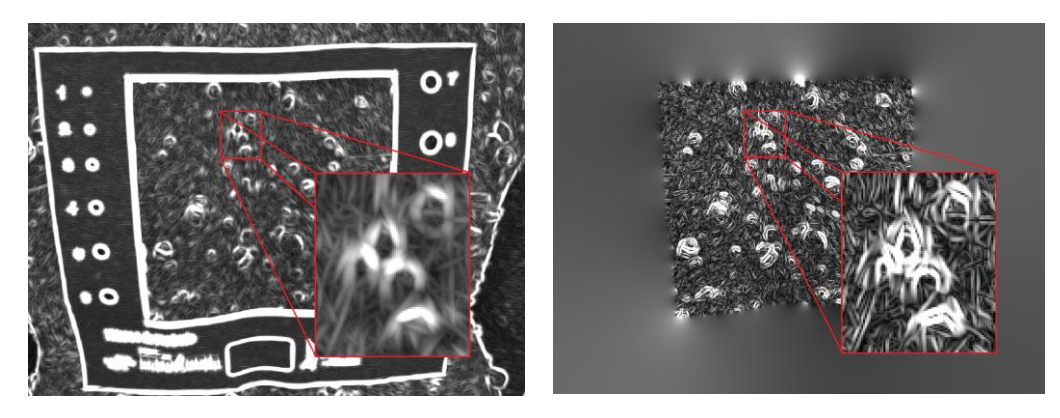

**Figura 5.4.** Efeito do cálculo da magnitude do gradiente *S* da imagem de bordas *R*. A imagem da esquerda é a resposta do banco de filtros de Gabor  $R$  e a imagem da direita é o cálculo da magnitude do gradiente *S*.

<span id="page-48-0"></span>Com o uso de *S* na função indicadora de bordas consegue-se separar as lesões que compartilham bordas próximas, onde os vincos na função *g* tem valores de intensidade alta conseguindo movimentar rapidamente o contorno á regiões com intensidade baixa que pertencem a bordas próximas, o que não acontece se fosse usado *R* em seu lugar.

As expressões  $max(S)$  e  $min(S)$  na equação 32 correspondem aos máximos e mínimos de S dentro da ROI respetivamente. O uso da função logística generalizada consegue reduzir os valores de  $q$  dos cumes em S. Ao observar as regiões escuras na Figura 5.5, é possível concluir que a função q proposta é adequada para a detecção de lesões, exceto para casos de lesões subcutâneas, pois sua resposta ao banco de filtros Gabor é tão forte quanto de baixo nível imperfeições na pele.

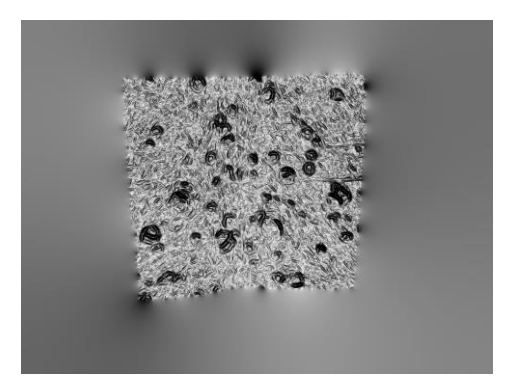

**Figura 5.5.** Função indicadora de borda calculada para a *S* da Figura 5.4. Os pixels mais escuros correspondem a valores mais baixos, o que garante que no limite dos objetos a evolução da curva da LSF seja mais suave.

<span id="page-48-1"></span>Para evitar a segmentação dos limites da moldura de papel, os valores em S fora da ROI devem ser preenchidos pela interpolação suave dos valores de pixel no limite externo da ROI. Em nossa implementação, a interpolação é realizada computando o Laplaciano discreto sobre a região externa e resolvendo o problema do limite de Dirichlet.

#### <span id="page-49-1"></span>**5.1.5 SEGMENTAÇÃO POR** *LEVEL SET*

A formulação geral de DRLSE pode ser usada em várias aplicações com diferentes definições da energia externa. Para aplicações de segmentação de imagens, uma variedade de informações de imagem, incluindo a formação de imagem baseada em região ou baseada em borda, podem ser usadas para definir a energia externa. Neste trabalho, usamos uma aplicação de DRLSE a um modelo de contorno ativo tendo como energia externa a função indicadora de borda modulada pela GLF proposta na seção anterior (equação 32). Na Figura 5.6 se apresenta o fluxograma do algoritmo usado na segmentação das imagens de NF1.

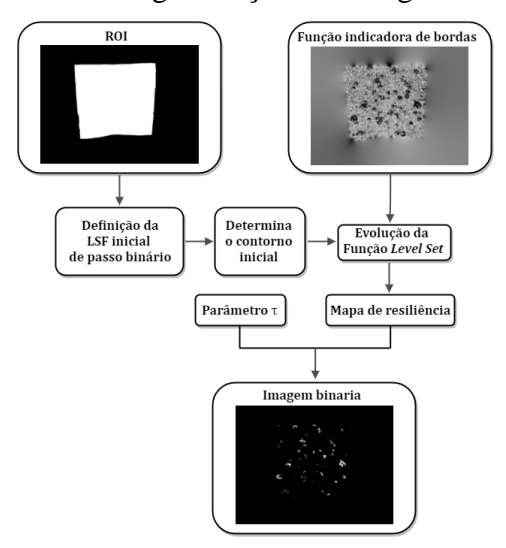

<span id="page-49-0"></span>**Figura 5.6.** Fluxograma do algoritmo DRLSE modificado, usado pela nossa abordagem na localização das lesões de NF1.

A função indicadora de borda *g* constitui a função principal na modelação da evolução da função *Level Set* (LSF) controlando o movimento do contorno na imagem, permitindo diminuir a velocidade da contração ou expansão do contorno no nível zero quando a evolução da curva passa pelos limites do objeto onde *g* leva valores pequenos.

A partir da ROI se define a LSF inicial com uma função de passo binário (Figura 5.7), devido a que pode ser gerada de forma extremamente eficiente. Tal inicialização é desejável em muitas aplicações práticas por sua eficiência e simplicidade computacional. Na inicialização a região dentro do contorno inicial toma valores negativos co = −2 e fora toma valores positivos co = 2, portanto define-se o contorno inicial dentro da ROI como a região onde a função *Level Set* ∅ ≤ 0. Apesar da descontinuidade da função de etapa binária como LSF inicial, o modelo DRLSE é capaz de regularizar o LSF e assim manter uma evolução estável do conjunto de níveis para garantir uma computação precisa.

A evolução da LSF inicial (Figura 5.7) é derivada como o fluxo do gradiente que minimiza a energia funcional (equação 14) com um termo de regularização à distância

 $\mu \mathcal{R}_p(\emptyset)$  e uma energia externa  $\varepsilon_{ext}(\emptyset) = \rho L_g(\emptyset) + \alpha A_g(\emptyset)$  que impulsiona o movimento do nível zero definido para os locais desejados. No entanto, a formulação DRLSE permite o uso de passos de tempo relativamente grandes para reduzir significativamente os números de iteração e o tempo de computação, mantendo uma precisão numérica suficiente na implementação de domínio completo e de banda estreita devido à regularização de distância intrínseca incorporada na evolução do conjunto de níveis.

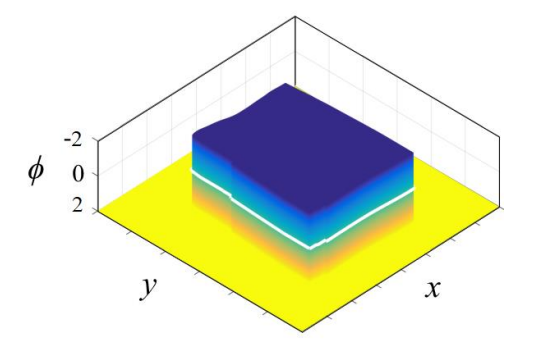

<span id="page-50-0"></span>**Figura 5.7.** Contorno inicial da LSF, definida a partir da ROI e uma função de passo binário.

A energia  $\alpha A_g(\emptyset)$  (equação 14) é introduzida na evolução da LSF para acelerar o movimento do contorno *Level Set* zero, o que é necessário quando o contorno inicial foi colocado longe dos limites dos objetos. Um valor de  $\alpha$  diferente de zero proporciona uma força externa adicional que impulsa o movimento do contorno, deve ter valor positivo, quando o contorno inicial é colocado fora do objeto de interesse, permitindo o encolhimento da área na evolução da LSF (Figura 5.8).

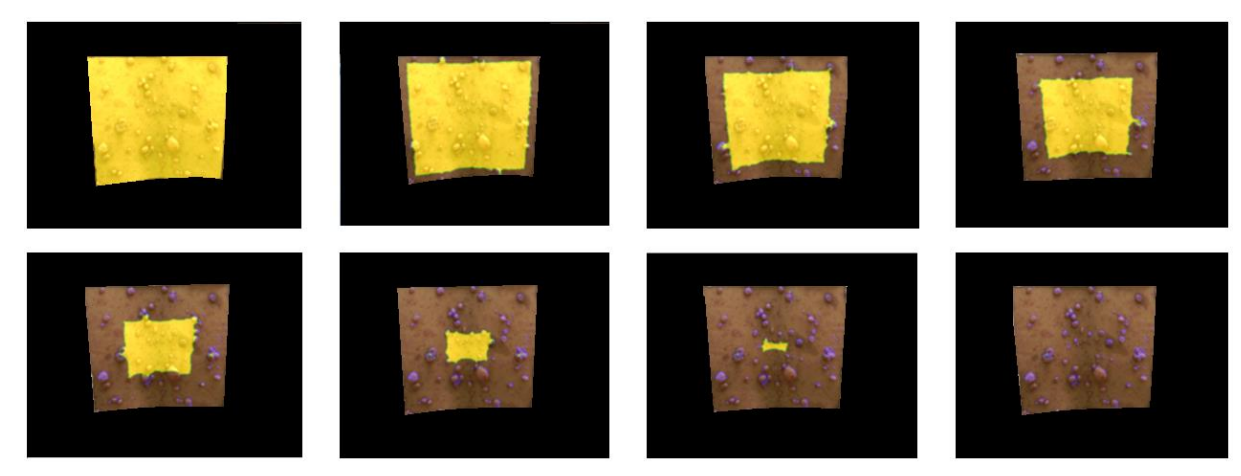

**Figura 5.8.** Evolução da função *Level Set*.

<span id="page-50-1"></span>Um valor muito elevado pode produzir fuga de limites e perda dos contornos. Ele deve ser sintonizado de acordo à imagem a segmentar, de acordo com a posição do contorno inicial, distância dos objetos até o contorno inicial e de acordo com número de iterações necessárias para mover os contornos pela imagem toda. A energia  $L_q(\emptyset)$  (equação 14) calcula a integral de

linha da função *g* ao longo do contorno *Level Set* zero da LSF, sendo minimizada quando o contorno *Level Set* zero da LSF está localizado nos limites do objeto.

O modelo não é sensível à escolha dos valores de  $\mu$  e  $\rho$ . Eles podem ter valores fixos para diversas aplicações onde deve-se cumprir que  $\rho > 0$  e  $\mu < 0.25$ . Em nosso caso usamos uma  $ρ = 3 e μ = 0.048$ . Além desses parâmetros, um Δt, conhecido como passos de tempo, multiplica  $\varepsilon_{ext}(\emptyset)$ , introduzido para ajudar ainda mais no movimento do contorno. Esse ∆t é tipicamente menor ou igual que 10, nós usamos o valor de 5 devido a nossa imagem ser muito grande e ter muitos elementos ou bordas dentro do contorno inicial, o que faz a evolução mais devagar. O uso de passos de tempo relativamente grandes permite reduzir significativamente o número de iterações e o tempo de computação, garantindo uma precisão numérica suficiente. Outro parâmetro importante é o número de interações, o que controla o tempo necessário para evolucionar a LSF e mover os contornos até os limites dos objetos na imagem. Mas a evolução de ∅ não é um processo convergente, pois a energia é introduzida no sistema em cada iteração. Isso significa que o nível zero sempre empurrará os limites dos objetos até que o número predeterminado de iterações seja executado. Como resultado, o uso de um número de iterações elevado causará a perda das bordas mais fracas, enquanto um número pequeno de iterações não será suficiente para evolucionar a curva pela imagem toda. Resolvemos esse problema com a elaboração de um mapa de resiliência, guardando o tempo (iteração) da primeira vez que os pixels são tocados pelo contorno  $(T_{in})$  e o momento em que são abandonados por ele  $(T_{out})$ . Em nosso algoritmo, a evolução da LSF termina quando  $T_{in}$  e  $T_{out}$  não são atualizados por mais de 5 iterações.

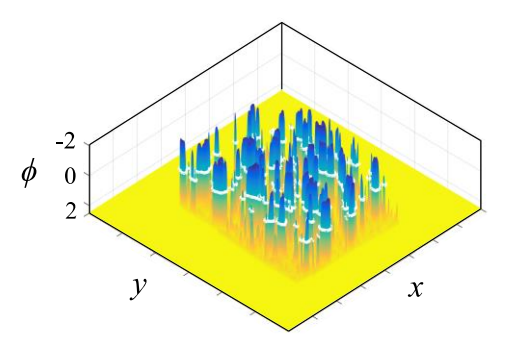

<span id="page-51-0"></span>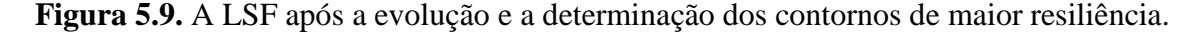

Após a evolução da ∅ (Figura 5.9) os contornos zeros da LSF representam as bordas na imagem de NF1. Os pixels com valores mais altos de  $\Delta T = T_{out} - T_{int}$  correspondem as bordas mais resilientes e definem um superconjunto dos objetos tradicionalmente detectados como  $\phi$  < 0. Portanto, obtem-se a imagem binária B dada por:

$$
B_{x,y} = \begin{cases} 1, (x,y) \in ROL \cap \Delta T_{x,y} \ge \tau \\ 0, case \, contrário \end{cases}
$$
 (33)

onde os 1´s identificam pixels relacionados a um fragmento de algum neurofibroma dérmico (Figura 5.10, esquerda). O parâmetro τ é o limite inferior definido pelo usuário para a resiliência. Sem a presença de artefatos na ROI (por exemplo, cabelo grosso, cicatrizes, etc.) e após a escolha adequada de um valor τ, espera-se que o número de componentes conexos em  $B$ seja menor ou igual para o número real de lesões. Para facilitar a visualização da localização espacial dos elementos que classificamos como lesões, a imagem B foi sobreposta à imagem original na Figura 5.10 (direita).

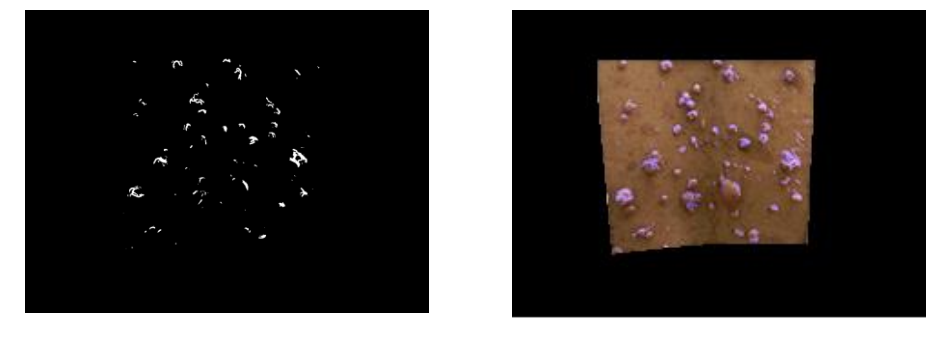

<span id="page-52-0"></span>**Figura 5.10.** As bordas das lesões são dadas como os pixels com maior resiliência durante a evolução da LSF (representados em cor branca na imagem da esquerda ou roxo na direita). Aqui, o limite de resiliência usado é  $\tau = 13$ .

#### <span id="page-52-1"></span>**5.1.6 CONTAGEM DAS LESÕES DE NF1**

Uma vez obtida a imagem binaria (Figura 5.10 esquerda), onde os pixels que pertencem a bordas tem valor 1, é necessário agrupar os pixels em objetos ou componentes para contá-los. O algoritmo usado para estabelecer os componentes conexos na imagem binaria, segmentada anteriormente, assinala uma etiqueta diferente (um número inteiro) a cada componente ou o objeto da imagem, esse algoritmo se conhece como busca exaustiva baseada na conectividade dos pixels [34].

A contiguidade entre os pixels, também denominada conectividade, é determinada, em geral, por duas opções: Conectividade 4 e Conectividade 8. A Conectividade 4 estabelece que somente os 4 pixels adjacentes vertical e horizontalmente são considerados contíguos, sem levar em conta os pixels adjacentes da diagonal. Isto significa que se um pixel estiver conectado a outro pixel adjacente à sua diagonal, eles serão considerados pertencentes a dois objetos separados. A Conectividade 8 determina que todos os 8 pixels adjacentes são considerados contíguos, fazendo parte do mesmo objeto. Neste trabalho, foi usada conectividade 4 para contar o número de neurofibromas cutâneos como o número de componentes conexos em

após as operações morfológicas *Clean* e *Bridge* para remover os pixels isolados e preencher pequenas lacunas, respectivamente.

### <span id="page-53-0"></span>**5.2 DISCUSSÃO GERAL DO PROCESSO DE LOCALIZAÇÃO E CONTAGEM**

Durante o processo de análise das imagens de NF1, encontramos vários inconvenientes que limitarem a localização e a contagem das lesões. Principalmente a caraterística da doença NF1, que produz lesões diversas com fenótipos muito diferentes em tamanho, cor e formato. No processo de detecção de bordas tivemos algumas dificuldades devido a diversas informações na imagem que os filtros de Gabor terminam confundindo e detectando juntamente com as bordas das lesões, por exemplo pelos, sardas ou marcas de roupas justas na pele dentro da ROI, o que introduziu resultados falsos na segmentação das lesões nas imagens de NF1.

Na etapa da segmentação a dificuldade está na hora de encontrar os parâmetros  $\alpha$ ,  $\rho$ ,  $\mu$ necessários para movimentar a LSF pela área toda da ROI, devido a que a velocidade de movimento não é constante e varia de uma imagem para outra dependendo do número de objetos ou bordas assim como suas magnitudes, além do tamanho da área.

Após a segmentação, a dificuldade está na contagem dado que existem lesões muito perto umas de outras e acabam sendo contadas como uma só. Também acontece a contagem das lesões mais de uma vez, nos casos onde as bordas detectadas por Gabor estão quebradas, o que vai se entender como lesões separadas.

## <span id="page-54-1"></span>**CAPÍTULO 6 RESULTADOS**

Implementamos a técnica apresentada neste trabalho usando MATLAB R2016a. A implementação de referência do algoritmo DRLSE [11], fornecida por C. Li, foi modificado por nós para incorporar a função de indicadora de bordas e a anotação de resiliência. Os experimentos foram realizados em uma CPU Intel Core i7-4770 de 64 bits com 3,4 GHz e 16 Gb de RAM. O sistema foi testado em imagens do banco de dados NF1 da HUAP. Escalamos as imagens para  $1024 \times 768$  ou  $768 \times 1024$  pixels de acordo com sua orientação e preservamos a relação de aspecto. Os resultados foram comparados às contagens manuais fornecidas por examinadores treinados.

O tempo de processamento de nossa técnica é dominado pela evolução do LSF ∅. O tempo gasto com outras etapas dos algoritmos é insignificante. Acreditamos que é possível reduzir o tempo de processamento médio de nossa abordagem de ~3 minutos para alguns segundos, implementando-a em linguagens de programação compiladas como o C++ e explorando todo o potencial das arquiteturas *multithreading* de CPU e GPU.

#### <span id="page-54-2"></span>**6.1 ALINHAMENTO DAS IMAGENS**

Para avaliar a detecção espacial dos objetos classificados como lesões pela nossa abordagem semiautomática, foi usada uma imagem similar à processada pelo nosso sistema, capturada após o especialista marcar os neurofibromas com uma caneta acima de cada uma das lesões sem retirar a moldura do lugar específico (Figura 6.1), observe na imagem como a moldura sofre variações pelo movimento do paciente durante o processo. Observada a transformação, o processo de análise requer o alinhamento das imagens e a comprovação da localização dos elementos segmentados pelo sistema na imagem original e manualmente na imagem anotada.

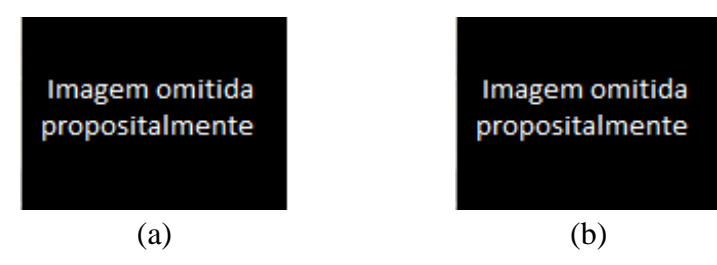

<span id="page-54-0"></span>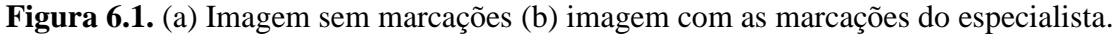

O registro de imagens consiste em sobrepor duas imagens da mesma cena adquiridas em diferentes instantes de tempo ou de diferentes pontos de vista. Nesse processo, uma das imagens permanece sem modificação (imagem de referência ou fixa), enquanto a outra imagem é transformada geometricamente até se adequar à de referência. Neste trabalho precisamos superpor a imagem da Figura 6.1 (a) com a imagem da Figura 6.1 (b) para comparar onde caem os objetos detectados em (a) sobre (b), para isso deixamos (b) fixa e transformamos (a). Após ter alinhadas as imagens podemos verificar a taxa de acertos da técnica de detecção semiautomática implementada, a partir da análise espacial das lesões nas imagens para um raio de busca específico, determinado por inspeção visual.

Os algoritmos de registro de imagens [58] podem-se classificar de acordo com os modelos de transformação que eles usam para relacionar o espaço da imagem objetiva com o espaço da imagem de referência [58]. A primeira ampla categoria de modelos de transformação inclui transformações lineares. As transformações lineares são de natureza global, portanto, elas não podem modelar diferenças geométricas locais entre as imagens. A segunda categoria de transformações permite transformações "elásticas" ou "não rígidas". Essas transformações são capazes de deformar localmente a imagem de destino para alinhá-la com a imagem de referência.

Para resolver o alinhamento, primeiramente foram obtidas as imagens binarias com os objetos que representam as lesões em preto dentro da ROI e o fundo em branco (Figura 6.2).

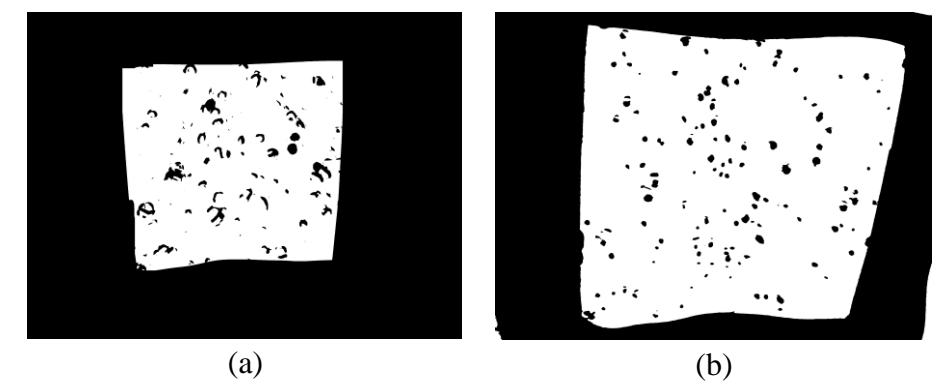

<span id="page-55-0"></span>**Figura 6.2.** (a) Segmentação das lesões na imagem sem marcações. (b) Segmentação da imagem com as marcações do especialista.

A segmentação feita na imagem da Figura 6.2 (a) foi explicada no Capítulo 5, mas na imagem com marcações a segmentação foi diferente, porque as marcas feitas nas lesões com caneta preta facilitam a diferenciação das intensidades dos pixels que pertencem aos objetos do fundo, permitindo que uma limiarização simples resolva o problema.

Depois de obter as imagens binarias com as lesões segmentadas em preto no interior da ROI, precisamos saber se as marcações na imagem da Figura 6.2 (a) correspondem com as marcações reais feitas pelos especialistas do HUAP, na imagem da Figura 6.2 (b), para poder caracterizar a taxa de acertos da técnica de segmentação das lesões de NF1 implementada.

Para corrigir a transformação entre as duas imagens, a partir de uma transformação lineal, foi determinada a Homografia (*H*) que mapeia os pontos da imagem de referência na imagem objetivo, ou seja  $x'_i = H x_i$ , sejam as  $x'_i$  correspondentes aos pontos na imagem objetiva e os  $x_i$ , os pontos na imagem de referência (Figura 6.3). Onde os  $x_i$  são vetores de três componentes  $(Z_1, Z_2, Z_3)^T$  que representam os pontos  $(x_1, x_2)^T \in R^2$ .

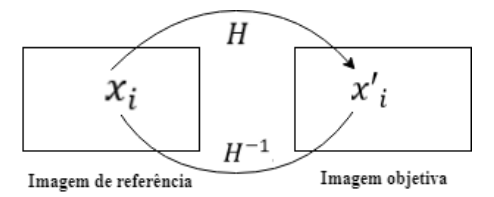

**Figura 6.3.** Transformação projetiva.

<span id="page-56-0"></span>A transformação *H* define-se pela matriz 3x3 seguinte:

$$
H = \begin{bmatrix} a_{11} & a_{12} & a_{13} \\ a_{21} & a_{22} & a_{23} \\ a_{31} & a_{32} & 1 \end{bmatrix},
$$
 (34)

Dado que o valor de  $a_{33} = 1$ , a matriz *H* tem 8 coeficientes  $a_{ij}$  diferentes, então tem 8 graus de liberdade, porém precisamos de 4 pares de pontos de controle não colineares correspondentes nas duas imagens para calcular H a partir de amostras. Para isto foram selecionados iterativamente as 4 cantos das ROI nas duas imagens, que são as únicas correspondências conhecidas entre elas. A solução do sistema de equações obtém-se de forma simples a partir do algoritmo de Transformação Lineal Direta (DLT, *Direct Linear Transform*).

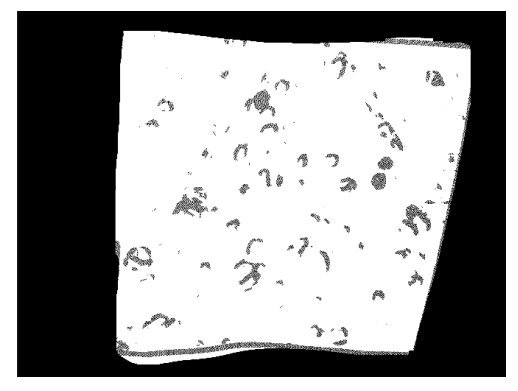

<span id="page-56-1"></span>**Figura 6.4.** Imagem resultante do alinhamento das imagens da Figura 6.2 (a) e (b), a partir do cálculo da transformação lineal (*H*) existente entre os 4 pares de pontos correspondentes aos cantos da ROI de ambas imagens.

Uma vez determinada H podemos conhecer a posição espacial das lesões detectadas de forma semiautomática na imagem das marcações multiplicando seus pontos por *H*, ou podemos determinar a posição espacial dos pixels da imagem com marcações manuais sobre a imagem com marcações automáticas multiplicando pela matriz inversa de *H*.

#### <span id="page-57-1"></span>**6.1.1 ANÁLISE DA TAXA DE ACERTOS**

Para a análise da taxa de acertos avaliaremos os três possíveis casos da matriz de confusão que podem acontecer na segmentação semiautomática desenvolvida. Primeiro, a segmentação semiautomática pode gerar um objeto que realmente seja uma lesão, isto é comprovado através do alinhamento da imagem segmentada de forma semiautomática sobre a imagem com marcações manuais. Devemos considerar que os objetos alinhados não se sobrepõem necessariamente, devido a irregularidades no registro ou também porque a segmentação automática foi desenvolvida nos limites dos objetos e o manual geralmente no centro das lesões. Portanto, uma distância apreciável entre os objetos alinhados deve ser considerada para poder relaciona-los corretamente. Se os objetos na imagem com as localizações obtidas de forma semiautomática, multiplicando seus pixels pertencentes pela H que resolve a transformação, caem próximos aos objetos presentes na imagem com marcações manuais não relacionadas com outras lesões, então eles são considerados como verdadeiros positivos (VP). Pelo contrário, se na imagem com marcações automáticas são marcadas como lesão, mas não se correspondem com marcações próximas não relacionadas, então eles são falsos positivos (FP). Por último, se na imagem com marcações automáticas não são marcadas como lesões aqueles objetos que se correspondem com marcações na imagem de marcações manuais então eles são falsos negativos (FN).

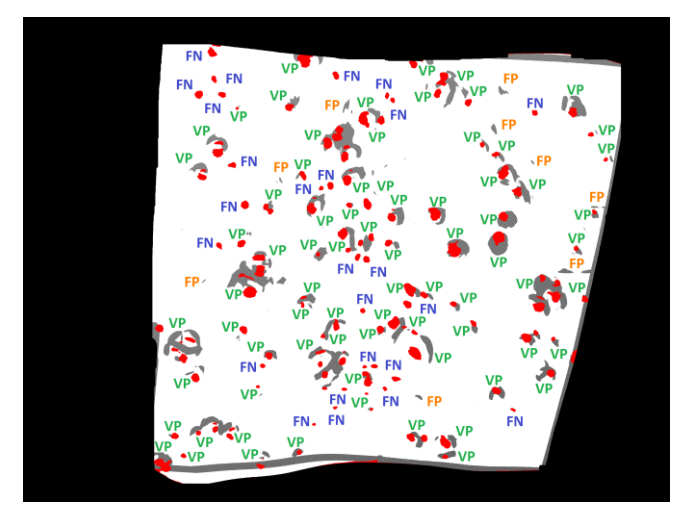

**Figura 6.5.** Análise espacial das lesões segmentadas.

<span id="page-57-0"></span>Na Figura 6.5 são mostrados em cor vermelho as lesões reais marcadas pelos especialistas e em cor preta as lesões detectadas de forma semiautomática pelo *Level Set* alinhadas na imagem de referência com marcações manuais. A contagem automática feita segundo a abordagem descrita no Capítulo 5, o paciente com essa imagem apresenta 105 lesões, enquanto a contagem manual feita pelos especialistas diz ter 121. A análise feita na Figura 6.5,

demostra que realmente são detectadas só 96 lesões reais (VP), confundindo outras informações com as lesões. Nesta imagem foram encontrados 9 falsos positivos, elementos ruidosos que interferem na segmentação e tem 25 falsos negativos (FN), objetos ou bordas que a aplicação não pode detectar, tendo neste caso uma taxa de acertos de um 79%.

## **6.1.2 DIFICULTADES NO PROCESSO DE REGISTRO**

<span id="page-58-0"></span>Como pode-se observar na seção anterior o alinhamento das imagens dos processos manuais e semiautomáticos não é um procedimento fácil de realizar. Neste caso foi feito um intento a partir da homografia que descreve a transformação lineal projetiva entre um conjunto de 4 pares de pontos. Mas na maioria dos casos do banco de imagens é desconhecida a transformação elástica existente entre as duas imagens e o uso da H não resolve o alinhamento, devido a que a pele não necessariamente segue a mesma deformação do papel no movimento do paciente durante o processo todo. Outro aspecto complicado neste processo é a seleção do raio de busca adequado para encontrar o objeto segmentado de forma semiautomática na imagem de marcações do especialista, devido ao fato de que as imagens não sofrem a mesma transformação, não estão à mesma distância da câmera, nem têm a mesma distribuição espacial ou concentrações das lesões. O processo de análise automático da matriz de confusão acaba sendo pouco confiável devido á escolha do raio de busca. Além disso, na maioria das imagens com marcações nem todas as lesões foram marcadas pelo especialista, o que impede seu uso neste processo.

### <span id="page-58-1"></span>**6.2 COMPARAÇÃO COM A CONTAGEM MANUAL**

O banco de dados também inclui uma planilha que informa o número de neurofibromas contados por dois examinadores treinados a partir da inspeção visual das imagens marcadas. Nosso sistema foi usado para contar as lesões em 20 imagens não marcadas que: (i) a segmentação da moldura de papel foi bem-sucedida; (ii) inclui contagem manual associada a eles; (iii) não inclua artefatos visíveis, como destaques ou bordas de sombra projetadas por flash, bandagem ou cicatrizes; e (iv) apresentam moderada a alta concentração de neurofibromas cutâneos e pequena ocorrência de lesões subcutâneas. A última restrição foi introduzida porque, conforme discutido no Capítulo 5, o banco de filtros Gabor não pode distinguir lesões subcutâneas de outras imperfeições na pele. A Tabela 6.1 mostra o resultado da contagem obtida por nossa abordagem e pela contagem de dois especialistas treinados para as 20 imagens diferentes selecionadas.

| Identificação da     | Valor       | Contagem       | Contagem manual   | Contagem manual   |
|----------------------|-------------|----------------|-------------------|-------------------|
| imagem               | $\det \tau$ | semiautomática | do especialista 1 | do especialista 2 |
| $006 - dorso$        | 13          | 157            | 121               | 121               |
| $019 - dorso$        | 19          | 163            | 87                | 98                |
| 021 - abdômen        | 25          | 180            | 341               | 341               |
| 021 - соха           | 16          | 115            | 118               | 118               |
| 023 - abdômen        | 14          | 203            | 331               | 276               |
| $023 - dorso$        | 15          | 268            | 481               | 412               |
| 024 - abdômen        | 18          | 277            | 251               | 241               |
| 024 - соха           | 16          | 86             | 61                | 64                |
| $027 - dorso$        | 21          | 141            | 220               | 204               |
| 039 - abdômen        | 15          | 234            | 496               | 475               |
| 047 - abdômen        | 14          | 297            | 281               | 287               |
| $047 - dorso$        | 16          | 280            | 327               | 323               |
| $054 - dorso$        | 25          | 54             | 44                | 67                |
| $056 - \text{dorso}$ | 17          | 165            | 136               | 123               |
| 063 - abdômen        | 25          | 194            | 121               | 113               |
| 077 - abdômen        | 18          | 149            | 121               | 127               |
| $077 - \text{dorso}$ | 15          | 169            | 21                | 21                |
| 083 - abdômen        | 28          | 253            | 126               | 121               |
| 093 - abdômen        | 13          | 299            | 222               | 228               |
| 093 - dorso          | 16          | 319            | 23                | 22                |

**Tabela 6.2.** Resultado da contagem manual e semiautomática para os valores de τ escolhidos.

O limite de resiliência τ para cada uma das 20 imagens selecionadas foi definido por um não especialista usando um controle deslizante em uma interface interativa de usuário. A confiabilidade  $(r)$  do método de contagem realizada por nossa abordagem e por cada um dos dois examinadores foi analisada pelo Coeficiente de Correlação Intraclasse de Medição Simples de Tipo A (ICC) [53]. Os ICCs e os intervalos de confiança de 90% calculados foram  $r = 0.51$ ∈ [0,17, 0,74] e  $r = 0.58$  ∈ [0,26, 0,78], respectivamente. De acordo com as diretrizes apresentadas pela Cicchetti [55] (Tabela 6.2), nossa abordagem tem um nível aceitável de homogeneidade entre as estratégias de contagem manual e assistida por computador.

| Intervalos do coeficiente de | Classificação do nível de significância clínica |  |
|------------------------------|-------------------------------------------------|--|
| confiabilidade (r)           | segundo Cicchetti                               |  |
| $0.00 \le r < 0.40$          | Pobre                                           |  |
| $0.40 \le r < 0.59$          | Aceitável                                       |  |
| $0.60 \le r < 0.74$          | <b>B</b> om                                     |  |
| $0.75 \le r \le 1.00$        | Excelente                                       |  |
|                              |                                                 |  |

**Tabela 6.2.** Classificação do nível de significância clínica do ICC segundo Cicchetti.

Outros resultados de identificação de lesão são apresentados na Figura 6.6. Uma inspeção cuidadosa sobre essas imagens mostra que, para casos extremos de superposição de neurofibromas, o procedimento de *Level Set* tende a subsegmentar lesões agrupadas, mesmo com a inclusão de vincos dentro das bordas compartilhadas dentro de um cluster (lembrar do papel de  $S$  no Capítulo 5).

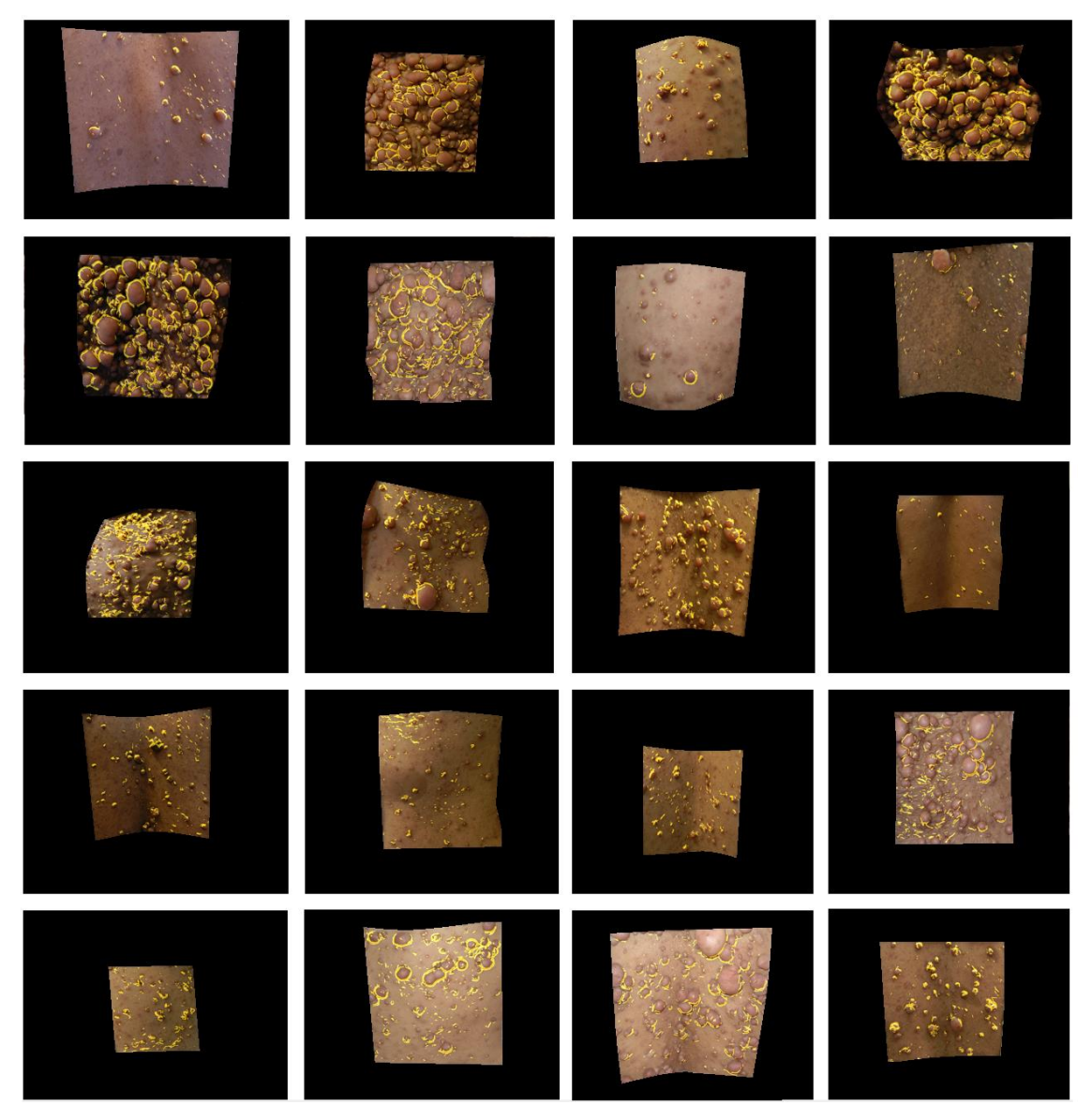

**Figura 6.6.** Identificação das lesões de NF1 pela abordagem proposta.

<span id="page-60-0"></span>Como esperado, as diferenças nas contagens também estão relacionadas a lesões subcutâneas e grupos espúrios de pixels que sobreviveram às operações morfológicas. Felizmente, a maioria desses problemas podem ser resolvidos melhorando a interação do usuário.

O Teste t de *Student* [54] foi usado para comparar o número relatado de neurofibromas. Nesse teste, a hipótese nula  $H_0$  pressupõe que a verdadeira média da diferença entre o número de lesões relatadas por nossa abordagem e por um determinado examinador é zero, enquanto a hipótese alternativa  $H_1$  assume que a média não é igual a zero. A variância é desconhecida em ambas as hipóteses. Os *p*-valores calculados para a abordagem proposta quando comparados a cada um dos resultados dos examinadores são, respectivamente,  $p = 0.6874$  e  $p = 0.8299$ , o que significa que  $H_0$  não pode ser rejeitado no nível de significância de 5% porque  $p > 0.05$ . Em outras palavras, este resultado sugere que não houve diferença estatisticamente significante ao comparar o número de lesões obtidas utilizando os procedimentos semiautomáticos e manuais.

#### <span id="page-61-0"></span>**6.3 DESENVOLVIMENTO DO PROTOCOLO DE CAPTURA**

Observou-se a necessidade de um protocolo de captura e devido a todos os problemas comentados nas seções anteriores, onde o banco de imagens apresenta muitas imagens diferentes que impedem obter uma técnica automática geral que responda bem em todas as condições.

O protocolo proposto para a aquisição de imagens de NF1 é dividido em três partes fundamentais: 1) Posição do paciente a câmara, 2) Condições de captura, 3) Restrições e recomendações ao paciente.

- 1. No banco de imagens do HUAP todas as imagens são capturadas a uma distância diferente. No processo semiautomático desenvolvido, diversas técnicas como as operações morfológicas e as técnicas de propagação de curvas *Level Set* são dependentes da área, ficam comprometidas com este problema. Além disso existem várias imagens que foram tomadas a uma distância muito grande, capturando objetos além dos necessários. Por tudo isso propomos que a câmera seja colocada a uma distância fixa que permita apenas capturar a informação da ROI e da moldura de papel.
- 2. Para um melhor desempenho da técnica implementada é necessário o cumprimento dos seguintes requisitos: Coloque a moldura de papel direito e bem colada na pele, evitando curvas que geram sombras na ROI. A ROI deve ser paralela ao plano da imagem e não deve ser curvado.
- 3. Recomenda-se aos pacientes que no dia do exame não deve-se usar roupas apertadas nas regiões de captura, porque isso gera bordas fortes que atrapalham o resultado final.

## <span id="page-62-0"></span>**CAPÍTULO 7 CONCLUSÕES**

Apresentamos a primeira abordagem semiautomática baseada em imagens para a contagem de neurofibromas cutâneos dentro de molduras de papel colocados nas costas, abdômen e coxa de pacientes com NF1. A detecção de lesões de NF1 é uma tarefa desafiadora, porque lesões pequenas e médias geralmente têm limites suaves. Nossa técnica usa um banco de filtros de Gabor para identificar as bordas das lesões com diferentes tamanhos e formas, e uma formulação DRLSE modificada baseada em uma Função Logística Generalizada que modula a função indicadora de bordas para melhorar a discriminabilidade das bordas e na anotação da resiliência das bordas para realizar a segmentação. Nós demonstramos a eficácia da abordagem proposta ao usá-lo para contar lesões em imagens do banco de dados NF1 do HUAP. Acreditamos que a nossa abordagem para calcular a resposta de borda pode ser aplicada a outras imagens médicas que têm limites suaves. Além disso, o indicador de borda proposto para o algoritmo DRLSE pode ser usado em uma variedade de casos de segmentação. Como trabalho futuro estamos explorando o uso de redes neurais profundas para evitar a influência de elementos externos sobre a detecção das bordas das lesões, e o espaço de parâmetros da transformada de Hough para detecção de elipses para completar as porções de borda ausentes nas lesões.

## **REFERÊNCIAS BIBLIOGRÁFICAS**

- <span id="page-63-0"></span>[1] THEOS, A.; KORF, B. R. Pathophysiology of neurofibromatosis type 1. Annals of internal medicine, v. 144, n. 11, p. 842-849, 2006. ISSN 0003-4819.
- [2] DE OLIVEIRA, G. H. R.; DE OLIVEIRA, M. V. R.; DA CUNHA HENRIQUE, E. Doença de Von Recklinghausen. Relato de caso. Razões alegadas por médicos recémformados em Salvador/BA em 2010 para não prestarem o concurso de residência médica, v. 10, n. 2, p. 166-8, 2012.
- [3] DEBELLA, K.; SZUDEK, J.; FRIEDMAN, J. M. Use of the national institutes of health criteria for diagnosis of neurofibromatosis 1 in children. Pediatrics, v. 105, n. 3, p. 608- 614, 2000. ISSN 0031-4005.
- [4] CUNHA, K. S. et al. Validity and interexaminer reliability of a new method to quantify skin neurofibromas of neurofibromatosis 1 using paper frames. Orphanet journal of rare diseases, v. 9, n. 1, p. 202, 2014. ISSN 1750-1172.
- [5] SOUZA, J. F. D. et al. Neurofibromatose tipo 1: mais comum e grave do que se imagina. Rev Assoc Med Bras, p. 394-399, 2009.
- [6] CASTLE, B. et al. Evaluation of genotype-phenotype correlations in neurofibromatosis type 1. Journal of medical genetics, v. 40, n. 10, p. e109-e109, 2003. ISSN 0022-2593.
- [7] ANTÔNIO, J. R.; GOLONI-BERTOLLO, E. M.; TRIDICO, L. A. Neurofibromatosis: chronological history and current issues. Anais brasileiros de dermatologia, v. 88, n. 3, p. 329-343, 2013. ISSN 0365-0596.
- [8] ANGELO, N. P. Aplicação de filtros de Gabor no processo de classificação de imagens digitais com base em atributos de textura. 2000.
- [9] HAMMOUDA, K.; JERNIGAN, E. Texture segmentation using gabor filters. Cent. Intell. Mach, v. 2, n. 1, p. 64-71, 2000.
- [10] AZNAR-CASANOVA, J. A.; CASANOVA, J. A. Análisis multiescala y multiorientación de imágenes mediante un banco de filtros de Gabor-2D. Revista Cognitiva, v. 12, n. 2, p. 223-246, 2002.
- [11] LI, C. et al. Distance regularized level set evolution and its application to image segmentation. IEEE transactions on image processing, v. 19, n. 12, p. 3243-3254, 2010. ISSN 1057-7149.
- [12] OSHER, S.; SETHIAN, J. A. Fronts propagating with curvature-dependent speed: algorithms based on Hamilton-Jacobi formulations. Journal of computational physics, v. 79, n. 1, p. 12-49, 1988. ISSN 0021-9991.
- [13] SETHIAN, J. A. Level set methods and fast marching methods: evolving interfaces in computational geometry, fluid mechanics, computer vision, and materials science. Cambridge university press, 1999. ISBN 0521645573.
- [14] ZHOU, Y. et al. Cell segmentation using level set method. na, 2007.
- [15] DERVIEUX, A.; THOMASSET, F. A finite element method for the simulation of a Rayleigh-Taylor instability. In: (Ed.). Approximation methods for Navier-Stokes problems: Springer, 1980. p.145-158.
- [16] DERVIEUX, A.; THOMASSET, F. Multifluid incompressible flows by a finite element method. In: Seventh International Conference on Numerical Methods in Fluid Dynamics. Springer, Berlin, Heidelberg, 1981. p. 158-163.
- [17] CASELLES, V. et al. A geometric model for active contours in image processing. Numerische mathematik, v. 66, n. 1, p. 1-31, 1993. ISSN 0029-599X.
- [18] MALLADI, R.; SETHIAN, J. A.; VEMURI, B. C. Shape modeling with front propagation: A level set approach. IEEE transactions on pattern analysis and machine intelligence, v. 17, n. 2, p. 158-175, 1995. ISSN 0162-8828.
- [19] KASS, M.; WITKIN, A.; TERZOPOULOS, D. Snakes: Active contour models. International journal of computer vision, v. 1, n. 4, p. 321-331, 1988. ISSN 0920-5691.
- [20] FEDKIW, S. O. R.; OSHER, S. Level set methods and dynamic implicit surfaces. Surfaces, v. 44, p. 77, 2002.
- [21] LI, C. Fast distance preserving level set evolution for medical image segmentation. Control, Automation, Robotics and Vision, 2006. ICARCV'06. 9th International Conference on: IEEE, 2006. 1-7 p.
- [22] MACHADO, Nery Javier. SEGMENTACIÓN DE MELANOMA BASADO EN METODOS DE BINARIZACION. 2014.
- [23] TRA, P. N.; HAI, N. T.; MAI, T. T. Image segmentation for detection of benign and malignant tumors. Biomedical Engineering (BME-HUST), International Conference on: IEEE, 2016. 51-54 p.
- [24] DEMANTOVA, P. et al. Segmentação automática de bactérias para o método deft. Proceedings of the II Latin American congress on biomedical engineering, (Havana, Cuba), 2001.p.
- [25] ROY, S.; BANDYOPADHYAY, S. K. Detection and Quantification of Brain Tumor from MRI of Brain and it's Symmetric Analysis. International Journal of Information and Communication Technology Research, v. 2, n. 6, 2012.
- [26] XU, L. et al. Segmentation of skin cancer images. Image and Vision Computing, v. 17, n. 1, p. 65-74, 1999. ISSN 0262-8856.
- [27] MÄENPÄÄ, T.; PIETIKÄINEN, M. Classification with color and texture: jointly or separately? Pattern recognition, v. 37, n. 8, p. 1629-1640, 2004. ISSN 0031-3203.
- [28] RAMIREZ-MANZANARES, Alonso. Reporte de Búsqueda, detección y conteo de objetos.
- [29] NUNES, E. O.; CONCI, A. Texture Segmentation and Edge Location of Regions in Multiband Images. IEEE Latin America Transactions, v. 5, n. 3, p. 184-191, 2007. ISSN 1548-0992.
- [30] MANJUNATH, B. S. et al. Color and texture descriptors. IEEE Transactions on circuits and systems for video technology, v. 11, n. 6, p. 703-715, 2001. ISSN 1051-8215.
- [31] NUNES, E.; CONCI, A. Segmenting Multi Bands Images by Color and Texture Analysis. 10th International Workshop on Systems, Signals and Image Processing IWSSIP, 2003.p.
- [32] DENG, Y.; MANJUNATH, B. S.; SHIN, H. Color image segmentation. Computer Vision and Pattern Recognition, 1999. IEEE Computer Society Conference on: IEEE, 1999. 446- 451 p.
- [33] CANNY, J. A computational approach to edge detection. In: (Ed.). Readings in Computer Vision: Elsevier, 1987. p.184-203.
- [34] MOREIRA QUIROZ, J.; VALENCIA DELGADO, V.; CHÁVEZ-BURBANO, P. Implementación de un algoritmo para la detección y conteo de células en imágenes microscópicas 2010.
- [35] AL-AMRI, S. S.; KALYANKAR, N.; KHAMITKAR, S. Image segmentation by using edge detection. International Journal on computer science and engineering, v. 2, n. 3, p. 804-807, 2010.
- [36] SINGLETON, H. R.; POHOST, G. M. Automatic cardiac MR image segmentation using edge detection by tissue classification in pixel neighborhoods. Magnetic resonance in medicine, v. 37, n. 3, p. 418-424, 1997. ISSN 1522-2594.
- [37] TANG, H. et al. MRI brain image segmentation by multi-resolution edge detection and region selection. Computerized Medical Imaging and Graphics, v. 24, n. 6, p. 349-357, 2000. ISSN 0895-6111.
- [38] SERRANO SÁNCHEZ DE LEÓN, Á. Parametrización óptima de un banco de filtros de Gabor para su aplicación a un problema de reconocimiento facial. 2012.
- [39] FACON, J. A morfologia matemática e suas aplicações em processamento de imagens. VII Workshop de Visao Computacional–WVC 2011, 2011. p.
- [40] SERRA, J. Image analysis and mathematical morphology. Academic Press, Inc., 1983. ISBN 0126372403.
- [41] SOILLE, P.; VOGT, P. Morphological segmentation of binary patterns. Pattern recognition letters, v. 30, n. 4, p. 456-459, 2009. ISSN 0167-8655.
- [42] KITTLER, J.; ILLINGWORTH, J. Minimum error thresholding. Pattern recognition, v. 19, n. 1, p. 41-47, 1986. ISSN 0031-3203.
- [43] PUN, T. A new method for grey-level picture thresholding using the entropy of the histogram. Signal processing, v. 2, n. 3, p. 223-237, 1980. ISSN 0165-1684.
- [44] OTSU, N. A threshold selection method from gray-level histograms. IEEE transactions on systems, man, and cybernetics, v. 9, n. 1, p. 62-66, 1979. ISSN 0018-9472.
- [45] KAPUR, J. N.; SAHOO, P. K.; WONG, A. K. A new method for gray-level picture thresholding using the entropy of the histogram. Computer vision, graphics, and image processing, v. 29, n. 3, p. 273-285, 1985. ISSN 0734-189X.
- [46] ACHARJYA, P. P.; DAS, R.; GHOSHAL, D. Study and comparison of different edge detectors for image segmentation. Global Journal of Computer Science and Technology, 2012. ISSN 0975-4172.
- [47] BOVIK, A. C.; CLARK, M.; GEISLER, W. S. Multichannel texture analysis using localized spatial filters. IEEE transactions on pattern analysis and machine intelligence, v. 12, n. 1, p. 55-73, 1990. ISSN 0162-8828.
- [48] WELDON, T. P.; HIGGINS, W. E. An algorithm for designing multiple Gabor filters for segmenting multi-textured images. Image Processing, 1998. ICIP 98. Proceedings. 1998 International Conference on: IEEE, 1998. 333-337 p.
- [49] LI, W. et al. Selection of gabor filters for improved texture feature extraction. Image processing (icip), 2010 17th ieee international conference on: IEEE, 2010. 361-364 p.
- [50] DAVIS, L. S. A survey of edge detection techniques. Computer graphics and image processing, v. 4, n. 3, p. 248-270, 1975. ISSN 0146-664X. M. Basu, "Gaussian-based edge-detection methods - a survey," IEEE Transactions on Systems, Man, and Cybernetics, Part C, 32(3), pp. 252-260, 2002.
- [51] GONZALEZ, R. RE woods," Digital Image Processing", Dorling Kindersley: India, Pearson Prentice Hall 2006.
- [52] BASU, M. Gaussian-based edge-detection methods-a survey. IEEE Transactions on Systems, Man, and Cybernetics, Part C (Applications and Reviews), v. 32, n. 3, p. 252- 260, 2002. ISSN 1094-6977.
- [53] MCGRAW, K. O.; WONG, S. P. Forming inferences about some intraclass correlation coefficients. Psychological methods, v. 1, n. 1, p. 30, 1996. ISSN 1939-1463.
- [54] STUDENT. The probable error of a mean. Biometrika, p. 1-25, 1908. ISSN 0006-3444.
- [55] CICCHETTI, D. V. Guidelines, criteria, and rules of thumb for evaluating normed and standardized assessment instruments in psychology. Psychological assessment, v. 6, n. 4, p. 284, 1994. ISSN 1939-134X.
- [56] RICHARDS, F. J. A flexible growth function for empirical use. Journal of experimental Botany, 10(2):290–301, 1959.
- [57] PEREZ, C., VICENTE, M. A., FERNANDEZ, C., REINOSO, O., GIL, A. Aplicación de los diferentes espacios de color para deteccion y seguimiento de caras. Proceedings of XXIV Jornados de Automatica, 2003.
- [58] ZITOVA, Barbara; FLUSSER, Jan. Image registration methods: a survey. Image and vision computing, v. 21, n. 11, p. 977-1000, 2003.
- [59] LECUN, Yann; BENGIO, Yoshua; HINTON, Geoffrey. Deep learning. nature, v. 521, n. 7553, p. 436, 2015.
- [60] ZHANG, Wenlu et al. Deep convolutional neural networks for multi-modality isointense infant brain image segmentation. NeuroImage, v. 108, p. 214-224, 2015.
- [61] PRASOON, Adhish et al. Deep feature learning for knee cartilage segmentation using a triplanar convolutional neural network. In: International conference on medical image computing and computer-assisted intervention. Springer, Berlin, Heidelberg, 2013. p. 246-253.